# Projet DD MACS 2

# Martin Duguey<sup>1</sup>, Imad Badda<sup>1</sup>, Responsable du projet : Caroline Japhet<sup>2</sup>

### 23 juin 2021

#### Résumé

Dans le cadre de la simulation numérique des réacteurs nucléaires et de l'ANR "CINE-PARA" (Méthodes de parallélisation pour les cinétiques complexes) on va étudier les méthodes de décomposition de domaine espace-temps (DD). Ces techniques ont été introduites pour résoudre efficacement en parallèle des équations aux dérivées partielles dépendantes du temps. En effet, après un découpage du domaine de calcul en sousdomaines, le problème physique est résolu de façon découplée dans chaque sous-domaine (chacun pouvant être un processeur) sur tout l'intervalle de temps. Ensuite on échange des données sur l'interface espacetemps entre les sous-domaines, puis on itère ce procédé jusqu'à ce que la solution DD converge vers celle du problème global. Les conditions de transmission à l'interface sont des conditions de Robin, adaptées à la physique et permettant une convergence rapide de la méthode.

On s'intéresse ici à la résolution de l'équation d'advection-diffusion instationnaire, qui est un modèle simplifié de modèles plus complexes (équations de Navier-Stokes) qui interviennent dans les simulations des réacteurs à l'échelle locale moyennée. Dans un premier temps on regardera la méthode DD dans le cas stationnaire, ce qui permettra de simplifier l'étude et d'appliquer plusieurs résultats vus en cours de MACS 2.

# Travail à réaliser

Le travail à réaliser consiste en les étapes suivantes :

- 1. Étude théorique de la méthode DD dans le cas de l'équation d'advection-diffusion stationnaire :
	- Réécriture du problème avec condition de Dirichlet homogène (comme vu dans [\[9\]](#page-29-0)).
	- Écriture de l'algorithme DD pour ce problème (généralisation, avec ajout du terme d'advection, de celui fourni dans [\[5\]](#page-29-1) pour l'équation de diffusion).
	- Caractère bien défini de l'algorithme de Schwarz : étude du problème local de Robin (application des théorèmes de trace et de Lax-Milgram vu dans [\[9\]](#page-29-0)), et des conditions de transmissions.
	- Convergence de l'algorithme de Schwarz par estimation d'énergie (généralisation, avec ajout du terme d'advection, de la preuve fournie dans [\[5\]](#page-29-1) pour l'équation de diffusion).
- 2. Étude de la méthode DD pour l'équation d'advection-diffusion instationnaire :
	- Définition et existence d'une solution faible pour le problème global (lecture et compréhension des résultats de [\[2\]](#page-29-2) pour  $\mathbf{b} = \mathbf{0}$ , on admet qu'ils restent vrais si  $\mathbf{b} \neq \mathbf{0}$ , voir [\[8\]](#page-29-3)).
		- Écriture de l'algorithme DD espace-temps pour ce problème (généralisation, avec ajout du terme d'advection, de celui fourni dans [\[5\]](#page-29-1) pour l'équation de diffusion instationnaire).
		- Caractère bien défini de l'algorithme de Schwarz : on admet que le problème local de Robin est bien posé, et on vérifie que les conditions de transmissions permettent de bien définir l'agorithme.
		- Convergence de l'algorithme de Schwarz par estimation d'énergie (généralisation, avec ajout du terme d'advection, de la preuve fournie dans [\[5\]](#page-29-1) pour l'équation de diffusion instationnaire).
- 3. Écriture du schéma en espace et en temps :
	- Écriture du schéma d'Euler implicite pour la disrétisation en temps (vu dans [\[1\]](#page-29-4)).
	- Écriture du schéma non-conforme de Crouzeix-Raviart pour le problème de Robin semi-discret en temps (compréhension et adaptation de ce schéma à notre problème, qui est étudié dans [\[3\]](#page-29-5) pour le Laplacien).
- 4. Implémentation en Freefem  $++$ :
	- Comprendre les codes en Freefem++ fournis, pour résoudre l'équation de la chaleur (dans un domaine, puis avec 2 sous-domaines) et ajouter dans ces codes le terme d'advection.
	- Étudier l'effet des conditions de transmission (conditions aux limites de Robin), l'influence des paramètres physiques (diffusion, advection), et de la finesse du maillage.
		- Si le temps le permet, étudier un autre schéma temporel pour l'équation d'avection-diffusion : explicite sur l'advection et implicite sur la diffusion (ce permet de simplifier le calcul des paramètres de Robin).

<span id="page-0-0"></span><sup>1.</sup> Sup Galilée, Ingénieurs M.A.C.S, Institut Gailée, Université Sorbonne Paris Nord, F-93430, Villetaneuse, France

<sup>2.</sup> CNRS, UMR 7539, LAGA, Université Sorbonne Paris Nord, F-93430, Villetaneuse, France

# 1 Problème d'advection-diffusion stationnaire

Soit Ω un ouvert borné de  $\mathbb{R}^2$ , régulier (ou polygone convexe),  $c \ge 0$ ,  $\nu > 0$ ,  $\mathbf{b} \in (L^{\infty}(\Omega))^2$ , avec  $\nabla \cdot \mathbf{b} = 0$ ,  $\bar{f} \in L^2(\Omega)$ , et  $u_D \in C^2(\Omega)$ . On considère la résolution du problème d'advection-diffusion-réaction suivant :

chercher  $\bar{u} \in H^2(\Omega)$  tel que

<span id="page-1-0"></span>
$$
c\bar{u} + \nabla \cdot (\mathbf{b}\bar{u}) - \nu \Delta \bar{u} = \bar{f} \quad \text{ dans } \Omega,
$$
\n(1a)

$$
\bar{u} = u_D \quad \text{sur } \partial \Omega. \tag{1b}
$$

Ici c est le coefficient de réaction,  $\nu > 0$  celui de diffusion, b le champ de vitesse,  $\bar{f}$  le terme source, et  $u_D$  la condition aux limites de Dirichlet.

Dans la suite on note  $\gamma_0$  l'opérateur de trace de  $H^1(\Omega)$  dans  $L^2(\partial\Omega)$ .

Remarque 1.1. Le problème avec  $\nabla \cdot \mathbf{b}$  non-nul peut se traiter en ajoutant dans le problème variationnel le terme  $\nabla \cdot \mathbf{b}$ . Il faudra donc une condition de signe sur  $c + \frac{1}{2}\nabla \cdot \mathbf{b}$  pour pouvoir appliquer le théorème de Lax-Milgram.

#### Problème équivalent avec Dirichlet homogène

Puisque  $u_D \in C^2(\Omega)$ , et que les équations de [\(1\)](#page-1-0) sont linéaires, en posant  $u = \bar{u} - u_D$  (voir [\[9\]](#page-29-0)), on est ramené au problème :

chercher  $u \in H^2(\Omega)$  tel que

<span id="page-1-1"></span>
$$
cu + \nabla \cdot (\mathbf{b}u) - \nu \Delta u = f \quad \text{ dans } \Omega,
$$
\n
$$
(2a)
$$

 $u = 0$  sur  $\partial\Omega$ , (2b)

avec  $f = \bar{f} + \nu \Delta u_D \in L^2(\Omega)$ .

**Remarque 1.2.** On pourrait supposer que  $u_D \in H^{\frac{1}{2}}(\partial\Omega)$ , tel que son relèvement w (i.e.  $w \in H^1(\Omega)$  tel que  $\gamma_0(w) = u_D$ sur  $\partial\Omega$ ) vérifie  $\Delta w \in L^2(\Omega)$ . On pose alors  $u = \bar{u} - w$ ,  $f = \bar{f} + \nu \Delta w$ , et on se ramène à [\(2\)](#page-1-1).

**Théorème 1.3.** Si  $f \in L^2(\Omega)$ , alors le problème [\(2\)](#page-1-1) a une unique solution  $u \in H^2(\Omega)$ .

Démonstration. La preuve utilise le théorème de Lax-Milgram, et sera faite dans un cadre plus général (incluant la possibilité d'une condition de Robin sur une partie de  $\partial\Omega$ ) dans la section [1.1.1](#page-2-0) (voir Remarque [1.10\)](#page-5-0).  $\Box$ 

#### Algorithme de Schwarz avec conditions de Robin

Cette méthode a été introduite par P.L. Lions en 1990 [\[7\]](#page-29-6), de façon a pouvoir utiliser l'algorithme de Schwarz avec des domaines qui ne se recouvrent pas.

<span id="page-1-2"></span>Le principe est de décomposer le domaine  $\Omega$  en deux sous-domaines sans recouvrement :  $\overline{\Omega} = \overline{\Omega}_1 \cup \overline{\Omega}_2$ , avec Γ l'interface entre les sous-domaines, comme sur la Figure [1.](#page-1-2) On note  $n_i$  la normale extérieure unitaire à  $\partial\Omega_i$ ,  $i = 1, 2$ .

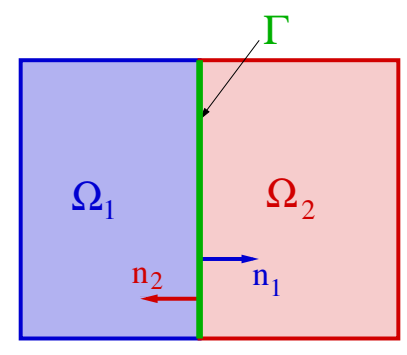

FIGURE 1: Décomposition de  $\Omega$  en deux sous-domaines, sans recouvrement

Soit  $\alpha_1 > 0$  et  $\alpha_2 > 0$  les paramètres de Robin (que l'on choisira plus tard). L'algorithme de Schwarz avec condition de Robin est alors défini comme suit :

#### <span id="page-2-3"></span>Algorithm 1 (Schwarz avec Robin pour l'équation d'advection-diffusion stationnaire)

Choisir une donnée initiale de Robin $g_1^0, g_2^0$ sur  $\Gamma$ 

for  $k = 1, 2,...$ 

1. Résoudre le problème local de Robin, en parallèle, pour  $i = 1, 2$ 

$$
cu_i^k + \nabla \cdot (\mathbf{b}u_i^k) - \nu \Delta u_i^k = f \qquad \text{ dans } \Omega_i,
$$
\n(3a)

<span id="page-2-9"></span><span id="page-2-4"></span><span id="page-2-2"></span><span id="page-2-1"></span>
$$
u_i^k = 0 \qquad \text{sur } \partial \Omega_i \backslash \Gamma, \tag{3b}
$$

$$
\nu \partial_{\mathbf{n}_i} u_i^k - \frac{\mathbf{b} \cdot \mathbf{n}_i}{2} u_i^k + \alpha_i u_i^k = g_i^{k-1} \qquad \text{sur } \Gamma \tag{3c}
$$

2. Mettre à jour le terme de Robin à l'interface

$$
g_i^k = \nu \partial_{\mathbf{n}_i} u_j^k - \frac{\mathbf{b} \cdot \mathbf{n}_i}{2} u_j^k + \alpha_i u_j^k \quad \text{sur } \Gamma, \qquad j = 3 - i, \quad i = 1, 2. \tag{4}
$$

end for

<span id="page-2-10"></span>**Remarque 1.4.** En pratique, pour calculer  $g_i^k$ , il n'est pas nécessaire de calculer le terme  $\partial_{\mathbf{n}_i}u_j^k$  sur  $\Gamma$ . En effet, de [\(3c\)](#page-2-1) et [\(4\)](#page-2-2) on a, pour  $k \geq 1$ :

$$
g_i^k = -g_j^{k-1} + (\alpha_1 + \alpha_2)u_i^k, \quad j = 3 - i, \ i = 1, 2. \tag{5}
$$

Remarque 1.5. Le critère d'arrêt de l'algrithme sera précisé plus tard.

**Remarque 1.6.** En posant  $\beta_i = \alpha_i + \frac{b \cdot n_i}{2}$ ,  $i = 1, 2$ , les conditions de Robin s'écrivent de façon équivalente sours la forme, pour  $i = 1, 2, j = 3 - i$ :

$$
\nu \partial_{\mathbf{n}_i} u_i^k - \mathbf{b} \cdot \mathbf{n}_i u_i^k + \beta_i u_i^k = \nu \partial_{\mathbf{n}_i} u_j^{k-1} - \mathbf{b} \cdot \mathbf{n}_i u_j^{k-1} + \beta_i u_j^{k-1},
$$

c'est-à-dire que l'on a fait une "combinaison linéaire" de "u" et du flux " $\nu \partial_{\bf n} u - {\bf b} \cdot {\bf n} u$ " (le terme "sous" la divergence dans l'équation, scalaire n). On préfère garder l'écriture [\(4\)](#page-2-2) pour la suite, car elle simplifie l'étude (si on symétrise le terme d'advection dans la formulation variationnelle).

# 1.1 Caractère bien défini de l'algorithme de Schwarz

Pour montrer que l'algorithme [1](#page-2-3) est bien défini, il faut montrer d'une part que pour tout  $k \geq 1$ , chaque problème local [\(3\)](#page-2-4) à une unique solution, pour  $f \in L^2(\Omega_i)$  et  $g_i^{k-1} \in L^2(\Gamma)$  donnés, et d'autre part qu'en supposant  $g_i^0 \in L^2(\Gamma)$ pour  $i = 1, 2$ , on aura bien  $g_i^k \in L^2(\Gamma)$  pour  $i = 1, 2$ , et pour tout  $k \geq 0$ .

#### <span id="page-2-0"></span>1.1.1 Etude du problème local de Robin

Soit  $k \in \mathbb{N}^*$  et  $i \in [\![1,2]\!]$ . Posons  $u = u_i^k$ ,  $\mathcal{O} = \Omega_i$ ,  $g = g_i^k$ ,  $\mathbf{n} = \mathbf{n}_i$ ,  $\alpha = \alpha_i > 0$ . On étudie alors le problème :

$$
cu + \nabla \cdot (\mathbf{b}u) - \nu \Delta u = f \qquad \text{dans } \mathcal{O}, \tag{6a}
$$

<span id="page-2-8"></span><span id="page-2-7"></span><span id="page-2-5"></span>
$$
u = 0 \quad \text{sur } \partial \mathcal{O} \backslash \Gamma, \tag{6b}
$$

$$
\nu \partial_{\mathbf{n}} u - \frac{\mathbf{b} \cdot \mathbf{n}}{2} u + \alpha u = g \qquad \text{sur } \Gamma.
$$
 (6c)

<span id="page-2-6"></span>**Théorème 1.7.** Posons  $V = \{v \in H^1(\mathcal{O})\;;\; v = 0 \text{ sur } \partial\mathcal{O}\backslash\Gamma\}.$  Le problème  $(6)$  est équivalent au problème variationnel suivant : chercher  $u \in V$  tel que

$$
\int_{\mathcal{O}} cuv dx + \frac{1}{2} \int_{\mathcal{O}} ((\mathbf{b} \cdot \nabla u)v - \mathbf{b} \cdot \nabla v)u) dx + \nu \int_{\mathcal{O}} \nabla u \cdot \nabla v dx + \int_{\Gamma} \alpha uv d\sigma = \int_{\mathcal{O}} fv dx + \int_{\Gamma} g v d\sigma, \ \forall v \in V. \tag{7}
$$

Preuve du Théorème [1.7](#page-2-6) :

Preuve de  $(6) \Rightarrow (7)$  $(6) \Rightarrow (7)$  $(6) \Rightarrow (7)$ . Soit  $u \in H^2(\mathcal{O})$  solution de  $(6)$ . On multiplie  $(6a)$  par  $v \in V$  puis on intègre sur  $\mathcal{O}$ :

$$
\int_{\mathcal{O}} cuv dx + \int_{\mathcal{O}} \nabla \cdot (\mathbf{b}u) v dx - \nu \int_{\mathcal{O}} (\Delta u) v dx = \int_{\mathcal{O}} fv dx, \quad \forall v \in V.
$$

Afin de "symétriser" le terme d'advection (ce qui sera utile pour l'étude de la coercivité plus tard), on sépare le terme d'advection en deux, sous la forme

$$
\int_{\mathcal{O}} \nabla \cdot (\mathbf{b}u) v dx = \frac{1}{2} \int_{\mathcal{O}} \nabla \cdot (\mathbf{b}u) v dx + \frac{1}{2} \int_{\mathcal{O}} \nabla \cdot (\mathbf{b}u) v dx
$$

Pour le premier terme à droite, on utilise que  $\nabla \cdot \mathbf{b} = 0$ , et donc  $\nabla \cdot (\mathbf{b}u) = \nabla \cdot (\mathbf{b})u + \mathbf{b} \cdot \nabla u = \mathbf{b} \cdot \nabla u$ . Pour le second terme à droite, on utilise la formule de Green (voir [\[9\]](#page-29-0)) : ż

$$
\int_{\mathcal{O}} \nabla \cdot (\mathbf{b} u) v dx = - \int_{\mathcal{O}} (\mathbf{b} \cdot \nabla v) u dx + \int_{\partial \mathcal{O}} (\mathbf{b} \cdot \mathbf{n}) u v d\sigma.
$$

Pour le terme de diffusion, comme  $u \in H^2(\mathcal{O})$ , on utilise la formule de Green

$$
-\nu \int_{\mathcal{O}} (\Delta u) v dx = \nu \int_{\mathcal{O}} \nabla u \cdot \nabla v dx - \nu \int_{\partial \mathcal{O}} (\partial_{\mathbf{n}} u) v d\sigma.
$$

On obtient ainsi : ż

$$
\int_{\mathcal{O}} cuv dx + \frac{1}{2} \int_{\mathcal{O}} \left( (\mathbf{b} \cdot \nabla u)v - \mathbf{b} \cdot \nabla v \right)u dx + \nu \int_{\mathcal{O}} \nabla u \cdot \nabla v dx - \int_{\partial \mathcal{O}} (\nu \partial_{\mathbf{n}} u - \frac{\mathbf{b} \cdot \mathbf{n}}{2} u) v d\sigma = \int_{\mathcal{O}} fv dx, \ \forall v \in V. \tag{8}
$$

Comme  $v \in V$ , alors  $v = 0$  sur  $\partial \mathcal{O} \backslash \Gamma$ , et donc

$$
\int_{\partial \mathcal{O}} (\nu \partial_{\mathbf{n}} u - \frac{\mathbf{b} \cdot \mathbf{n}}{2} u) \nu d\sigma = \int_{\Gamma} (\nu \partial_{\mathbf{n}} u - \frac{\mathbf{b} \cdot \mathbf{n}}{2} u) \nu d\sigma. \tag{9}
$$

En utilisant maintenant la condition de Robin dans le terme de droite ci-dessus , on obtient ż ż

$$
\int_{\Gamma} (\nu \partial_{\mathbf{n}} u - \frac{\mathbf{b} \cdot \mathbf{n}}{2} u) \nu d\sigma = \int_{\Gamma} (g - \alpha u) \nu d\sigma.
$$
 (10)

En remplaçant  $(10)$  dans  $(9)$ , puis  $(9)$  dans  $(8)$ , on obtient  $(7)$ .

Preuve de  $(7) \Rightarrow (6)$  $(7) \Rightarrow (6)$  $(7) \Rightarrow (6)$ . Soit u solution de  $(7)$ . On suppose que  $u \in H^2(\mathcal{O})$ . On commence par utiliser l'égalité vérifiée par u pour toutes les fonctions  $\varphi \in \mathcal{D}(\mathcal{O}) \subset V$ , qui devient (les termes sur  $\Gamma$  étant nuls dans ce cas car  $\varphi = 0$  sur  $\partial \mathcal{O}$ )

$$
\int_{\mathcal{O}} cu\varphi dx + \frac{1}{2} \int_{\mathcal{O}} ((\mathbf{b} \cdot \nabla u)\varphi - \mathbf{b} \cdot \nabla \varphi)u) dx + \nu \int_{\mathcal{O}} \nabla u \cdot \nabla \varphi dx = \int_{\mathcal{O}} f\varphi dx, \quad \forall \varphi \in \mathcal{D}(\mathcal{O}).
$$
\n(11)

En appliquant la formule de Green sur les troisième et quatrième termes à gauche, puis en regroupant les termes d'advection, on obtient

$$
\int_{\mathcal{O}} \left( cu + \nabla \cdot (\mathbf{b}u) - \nu \Delta u - f \right) \varphi dx = 0, \quad \forall \varphi \in \mathcal{D}(\mathcal{O}). \tag{12}
$$

Comme  $u \in H^2(\Omega)$ , on a  $(cu + \nabla \cdot (\mathbf{b}u) - \nu \Delta u - f)$  $\in L^2(\Omega)$ . Mais  $\mathcal{D}(\mathcal{O})$  est dense dans  $L^2(\mathcal{O})$ , donc si  $v \in L^2(\mathcal{O})$ , il existe une suite  $(\varphi_n)_{n\geqslant0}$ , avec  $\varphi_n\in\mathcal{D}(\mathcal{O}),$  telle que  $\lim_{n\to+\infty}|\varphi_n-v\|_{L^2(\mathcal{O})}=0$ . De plus, d'après l'inégalité de Cauchy-Schwarz :

$$
\left|\int_{\mathcal{O}}\big(cu+\nabla\cdot(\mathbf{b}u)-\nu\Delta u-f\big)(\varphi_n-v)dx\right|\leqslant \|cu+\nabla\cdot(\mathbf{b}u)-\nu\Delta u-f\|_{L^2(\mathcal{O})}\|\varphi_n-v\|_{L^2(\mathcal{O})}.
$$

Comme  $\lim_{n \to +\infty} ||\varphi_n - v||_{L^2(\mathcal{O})} = 0$ , alors  $\lim_{n \to +\infty} \int_{\mathcal{O}}$  $cu + \nabla \cdot (\mathbf{b}u) - \nu \Delta u - f$  $\varphi_n dx = \int_{\mathcal{O}}$  $cu + \nabla \cdot (\mathbf{b}u) - \nu \Delta u - f$ vdx. De plus, en prenant  $\varphi = \varphi_n$  dans [\(12\)](#page-3-3) on a  $\lim_{n \to +\infty} \int_{\mathcal{O}} (cu + \nabla \cdot (\mathbf{b}u) - \nu \Delta u - f) \varphi_n dx = 0$ . Par conséquent on obtient

$$
\int_{\mathcal{O}} \left( cu + \nabla \cdot (\mathbf{b}u) - \nu \Delta u - f \right) v dx = 0, \quad \forall v \in L^{2}(\mathcal{O}),
$$

c'est-à-dire

$$
cu + \nabla \cdot (\mathbf{b}u) - \nu \Delta u = f \quad \text{p.p. dans } \mathcal{O}.
$$
 (13)

Comme on a admis que  $u oldsymbol{\in} H^2(\mathcal{O})$ , on peut donc utiliser la formule de Green dans [\(7\)](#page-2-7) comme ci-dessus, et on a

$$
\int_{\mathcal{O}} (cu + \nabla \cdot (\mathbf{b}u) - \nu \Delta u) v dx + \int_{\partial \mathcal{O}} (\nu \partial_{\mathbf{n}} u - \frac{\mathbf{b} \cdot \mathbf{n}}{2} u) v d\sigma + \int_{\Gamma} \alpha u v d\sigma = \int_{\mathcal{O}} f v dx + \int_{\Gamma} g v d\sigma, \quad \forall v \in V.
$$

Comme  $v = 0$  sur  $\partial \mathcal{O} \backslash \Gamma$ , l'intégrale sur  $\partial \mathcal{O}$  devient une intégrale sur  $\Gamma$ , et donc on a

$$
\int_{\mathcal{O}} \left( cu + \nabla \cdot (\mathbf{b}u) - \nu \Delta u - f \right) v \, dx + \int_{\Gamma} (\nu \partial_{\mathbf{n}} u - \frac{\mathbf{b} \cdot \mathbf{n}}{2} u + \alpha u - g \right) v \, d\sigma = 0, \quad \forall v \in V. \tag{14}
$$

En utilisant [\(13\)](#page-3-4) dans [\(14\)](#page-3-5) on obtient

$$
\int_{\Gamma} (\nu \partial_{\mathbf{n}} u - \frac{\mathbf{b} \cdot \mathbf{n}}{2} u + \alpha u - g) v d\sigma = 0, \quad \forall v \in V.
$$
 (15)

Mais  $u \in H^2(\Omega)$  donc  $\partial_{\mathbf{n}} u \in L^2(\Gamma)$  (voir [\[3\]](#page-29-5) page 8). On a donc  $(\nu \partial_{\mathbf{n}} u - \frac{\mathbf{b} \cdot \mathbf{n}}{2} u + \alpha u - g) \in L^2(\Gamma)$ . Comme l'espace des traces des fonctions de  $H^1(\mathcal{O})$  est dense dans  $L^2(\Gamma)$  (pour un ouvert borné et régulier) alors [\(15\)](#page-3-6) entraîne que

$$
\nu \partial_{\mathbf{n}} u - \frac{\mathbf{b} \cdot \mathbf{n}}{2} u + \alpha u = g \quad \text{p.p. sur } \Gamma.
$$

<span id="page-3-6"></span><span id="page-3-5"></span><span id="page-3-4"></span> $\Box$ 

<span id="page-3-3"></span><span id="page-3-2"></span><span id="page-3-1"></span><span id="page-3-0"></span> $\Box$ 

On montre maintenant que le problème [\(7\)](#page-2-7) est bien posé, ce qui montrera que le problème [\(6\)](#page-2-5) l'est aussi. On note aussi que pour  $\mathcal{O}$ , on peut introduire l'inégalité de Poincaré.

Théorème 1.8.  $\forall u \in V$ , il existe  $C_p > 0$  telle que :

$$
||u||_{L^2(\mathcal{O})} \le ||\nabla u||_{L^2(\mathcal{O})}
$$

Démonstration. La démonstration suit le même raisonnement que dans l'espace  $H_0^1(\mathcal{O})$  vu dans [\[9\]](#page-29-0).

<span id="page-4-2"></span>**Théorème 1.9.** On suppose que  $f \in L^2(\mathcal{O})$  et  $g \in L^2(\Gamma)$ , et  $\alpha > 0$ , alors le problème variationnel [\(7\)](#page-2-7) a une unique solution  $u \in V$ . De plus, il existe  $C > 0$  tel que :

$$
||u||_{H^1(\mathcal{O})} \leq C(||f||_{L^2(\mathcal{O})} + ||g||_{L^2(\Gamma)}).
$$
\n(16)

<span id="page-4-1"></span><span id="page-4-0"></span> $\Box$ 

Démonstration. Nous allons appliquer le théorème de Lax-Milgram. Pour cela, on munit V de la norme de  $H^1(\mathcal{O})$ , et on pose, pour  $u, v \in V$  :

$$
a(u, v) := \int_{\mathcal{O}} cuv dx + \frac{1}{2} \int_{\mathcal{O}} ((\mathbf{b} \cdot \nabla u)v - \mathbf{b} \cdot \nabla v)u) dx + \nu \int_{\mathcal{O}} \nabla u \cdot \nabla v dx + \int_{\Gamma} \alpha uv d\sigma,
$$
  

$$
\ell(v) := \int_{\mathcal{O}} fv dx + \int_{\Gamma} gv d\sigma.
$$

Le problème variationnel [\(7\)](#page-2-7) s'écrit de façon équivalente : chercher  $u \in V$  tel que

$$
a(u, v) = \ell(v), \quad \forall v \in V. \tag{17}
$$

Vérifions maintenant les hypothèses du théorème de Lax-Milgram :

 $(V, \|\cdot\|_{H^1(\mathcal{O})})$  est un espace de Hilbert : ceci vient du fait que V est un sous-espace vectoriel fermé de  $H^1(\mathcal{O})$ . En effet, V est l'intersection de  $H^1(\mathcal{O})$  avec l'image reciproque du fermé  $\{0\}$  sur Γ, par l'application trace qui est continue.

 $a(\cdot, \cdot)$  est bilinéaire, continue sur  $V \times V$  : la bilinéarité de a vient de la linéarité de l'intégrale et des opérateurs identité et  $\nabla$ . Comme a est bilinéaire, pour montrer qu'elle est continue, il suffit de montrer qu'il existe  $C > 0$  tel que

$$
|a(u,v)| \leq C||u||_{H^1(\mathcal{O})}||v||_{H^1(\mathcal{O})}, \quad \forall u, v \in V.
$$

Soient  $u, v \in V$ . En utilisant l'inégalité triangulaire, on a

$$
|a(u,v)| \leq | \int_{\mathcal{O}} cuv dx | + \frac{1}{2} | \int_{\mathcal{O}} \left( (\mathbf{b} \cdot \nabla u) v dx \right) + \frac{1}{2} | \int_{\mathcal{O}} \mathbf{b} \cdot \nabla v) u \right) dx | + \nu | \int_{\mathcal{O}} \nabla u \cdot \nabla v dx | + | \int_{\Gamma} \alpha uv d\sigma |
$$

Donc par l'inégalité de Cauchy-Schwarz, on obtient :

$$
|a(u,v)| \leq c||u||_{L^{2}(\mathcal{O})}||v||_{L^{2}(\mathcal{O})} + \frac{1}{2}||b||_{\infty}(\|\nabla u\|_{L^{2}(\mathcal{O})}||v||_{L^{2}(\mathcal{O})} + \|\nabla v\|_{L^{2}(\mathcal{O})}||u||_{L^{2}(\mathcal{O})}) + \nu \|\nabla u\|_{L^{2}(\mathcal{O})} \|\nabla v\|_{L^{2}(\mathcal{O})} + |\int_{\Gamma} \alpha uv d\sigma|
$$

Mais par continuité de l'application trace et comme  $\Gamma \subset \partial \mathcal{O}, \forall v \in V$ , il existe  $\mathcal{B} > 0$  telle que :

$$
\|\gamma_0(v)\|_{L^2(\Gamma)} \leq \mathcal{B}\|v\|_{H^1(\mathcal{O})}
$$

Ainsi par définition de la norme  $\|\cdot\|_{H^1(\mathcal{O})}$ , on obtient :

$$
|a(u, v)| \leq (c + \|\mathbf{b}\|_{\infty} + \nu + \alpha \mathcal{B}^{2}) \|u\|_{H^{1}(\mathcal{O})} \|v\|_{H^{1}(\mathcal{O})}
$$

Et par définition,  $(c + ||\mathbf{b}||_{\infty} + \nu + \alpha \mathcal{B}^2) > 0$ , donc en posant  $C := c + ||\mathbf{b}||_{\infty} + \nu + \alpha \mathcal{B}^2$ , on prouve la continuité de a.

 $a(\cdot, \cdot)$  est coercive sur V : Soit  $u \in V$ . On a

$$
a(u, u) = \int_{\mathcal{O}} cu^2 dx + \nu \int_{\mathcal{O}} |\nabla u|^2 dx + \int_{\Gamma} \alpha u^2 d\sigma
$$
  
\n
$$
\geq \int_{\mathcal{O}} cu^2 dx + \nu \int_{\mathcal{O}} |\nabla u|^2 dx \quad (\text{car } \alpha > 0)
$$
  
\n
$$
\geq \min(c, \nu) \|u\|_{L^2(\mathcal{O})}^2.
$$

Si  $c > 0$  alors a est coercive, de constante de coercivité  $\delta := \min(c, \nu)$ . Si  $c = 0$ , alors on a

$$
a(u, u) \geqslant \nu \int_{\mathcal{O}} |\nabla u|^2 dx.
$$

donc

$$
a(u, u) \ge \nu \left(\frac{1}{2} \|\nabla u\|_{L^2(\mathcal{O})}^2 + \frac{1}{2} \|\nabla u\|_{L^2(\mathcal{O})}^2\right)
$$

Puis on utilise l'inégalité de Poincaré (voir [\[9\]](#page-29-0)) pour  $v \in V$  : il existe  $C_P > 0$  tel que

$$
||v||_{L^2(\mathcal{O})}^2 \leqslant C_P ||\nabla v||_{L^2(\mathcal{O})}^2,
$$

qui entraîne que

$$
a(u, u) \ge \nu \left(\frac{1}{2} \|\nabla u\|_{L^2(\mathcal{O})}^2 + \frac{1}{2C_P} \|u\|_{L^2(\mathcal{O})}^2\right)
$$

On obtient donc ici

$$
a(u, u) \geqslant \frac{\nu}{2C_P} \|u\|_{H^1(\mathcal{O})}^2.
$$

Ainsi a est coercive, de constante de coercivité  $\delta := \frac{\nu}{2C_P}$ .

 $\ell(\cdot)$  est linéaire continue sur V : la linéarité de  $\ell$  vient de la linéarité de l'intégrale. Comme  $\ell$  est linéaire, pour montrer qu'elle est continue, il suffit de montrer qu'il existe  $C > 0$  tel que

$$
|\ell(v)| \leq C \|v\|_{H^1(\mathcal{O})}, \quad \forall v \in V.
$$

Soit  $v \in V$ . En utilisant l'inégalité triangulaire, on a :

$$
|\ell(v)| \leq |\int_{\mathcal{O}} fvdx| + |\int_{\Gamma} g v d\sigma|
$$

Donc par Cauchy-Schwarz, on obtient :

$$
|\ell(v)| \leqslant \|f\|_{L^2(\mathcal{O})} \|v\|_{L^2(\mathcal{O})} + \|g\|_{L^2(\Gamma)} \|\gamma_0(v)\|_{L^2(\Gamma)}
$$

Ainsi par définition de la norme  $\|\cdot\|_{H^1(\mathcal{O})}$  et par continuité de l'application trace, on obtient :

 $|\ell(v)| \leq (||f||_{L^2(\mathcal{O})} + \mathcal{B}||g||_{L^2(\Gamma)})||v||_{H^1(\mathcal{O})}$ 

En posant  $C := \|f\|_{L^2(\mathcal{O})} + \mathcal{B} \|g\|_{L^2(\Gamma)}$ , on prouve la continuité de  $\ell$ .

Ainsi on peut appliquer le théorème de Lax-Milgram et affirmer l'existence et l'unicité du problème [\(17\)](#page-4-0)

Montrons [\(16\)](#page-4-1) : Soit  $u \in V$  la seule solution de [\(17\)](#page-4-0). En prenant en particulier  $v = u$ , on a, par continuité de a :

$$
|a(u, u)| \leq (||f||_{L^2(\mathcal{O})} + \mathcal{B}||g||_{L^2(\Gamma)})||u||_{H^1(\mathcal{O})}
$$

Et en utilisant le fait que a est coercive, de constante de coercivité  $\delta > 0$ , on a :

$$
||u||_{H^1(\mathcal{O})} \leq \frac{1}{\delta} (||f||_{L^2(\mathcal{O})} + \mathcal{B}||g||_{L^2(\Gamma)})
$$

En posant  $C := \frac{1}{\delta}$ , on a exactement [\(16\)](#page-4-1). Cette inégalité permet de garantir la stabilité de la solution de notre problème [\(7\)](#page-2-7).

<span id="page-5-0"></span>Remarque 1.10. Prenons  $\mathcal{O} = \Omega$ . En refaisant les étapes des théorèmes précédents avec une condition de Dirichlet homogène sur  $\partial\mathcal{O},$  et  $V=H_0^1(\mathcal{O})$  on montre que le problème [2](#page-1-1) est bien posé. En effet, les majorations pour la continuité de  $a$  et de  $\ell$  seront sensiblement les mêmes à la différence que les termes initialement sur l'interface n'existent plus. En plus de cela la coercivité de a est démontrée par l'utilisation de l'inégalité de Poincaré, ce qui est licite puisque le bord est soumis à une condition de Dirichlet homogène et donc on est contraint de chercher une solution du problème variationnel dans  $H_0^1(\Omega)$ .

**Théorème [1](#page-2-3).11.** On suppose que  $f \in L^2(\mathcal{O})$  et  $\alpha_i > 0$  pour  $i=1,2$ . Si  $g_i^0 \in L^2(\Gamma)$ , pour  $i=1,2$ , alors l'algorithme 1 est bien défini.

Démonstration. D'après le Théorème [1.9,](#page-4-2) si on montre  $g_i^k \in L^2(\Gamma)$ , pour  $i = 1, 2$  pour tout  $k \geq 0$ , alors le problème local de Robin [\(3\)](#page-2-4) aura une unique solution pour tout  $k \geq 0$ , et donc l'algorithme sera bien défini.

Montrons, par récurrence sur  $k$ , que  $g_i^k \in L^2(\Gamma)$ , pour  $i = 1, 2$  pour tout  $k \geq 0$ .

• *initialisation*  $k = 0$ . Par hypothèse on a  $g_i^0 \in L^2(\Gamma)$ , pour  $i = 1, 2$  donc le résultat est vrai pour  $k = 0$ .

• Hérédité. Supposons que  $g_i^{k-1} \in L^2(\Gamma)$  et montrons que  $g_i^k \in L^2(\Gamma)$ . Comme  $g_i^{k-1} \in L^2(\Gamma)$ , d'après le Théorème [1.9,](#page-4-2) le problème variationnel de Robin associé à  $(3)$  a une unique solution  $u_i^k \in H^1(\Omega_i)$  et on peut définir sa trace sur  $\Gamma$ :  $\gamma_{0,\Gamma}(u_i^k) \in L^2(\Gamma)$ . Alors, de [\(5\)](#page-2-9) (Remarque [1.4\)](#page-2-10) et de l'hypothèse de récurrence, on a

$$
g_i^k = -g_j^{k-1} + (\alpha_1 + \alpha_2)\gamma_{0,\Gamma}(u_i^k) \in L^2(\Gamma), \quad j = 3 - i, \ i = 1, 2.
$$

<span id="page-5-1"></span>Par conséquent on a  $g_i^k \in L^2(\Gamma)$ , pour  $i = 1, 2$  $i = 1, 2$  $i = 1, 2$  pour tout  $k \geq 0$ , et donc l'algorithme 1 est bien défini.

 $\Box$ 

 $\Box$ 

## 1.2 Convergence de l'algorithme de Schwarz

Dans [\[6\]](#page-29-7), nous avons vu la preuve en dimension 1 en calculant le taux de convergence de l'algorithme. Cette preuve parait difficile à adapter ici (on verra ce point plus tard), on va donc utiliser une technique d'estimation d'énergie comme dans [\[7,](#page-29-6) [5\]](#page-29-1) pour l'équation de diffusion.

**Théorème 1.12.** On suppose que  $f \in L^2(\Omega)$  et  $\alpha_1 = \alpha_2 = \alpha > 0$  et  $g_i^0 \in L^2(\Gamma)$  pour  $i = 1, 2$ . Alors la suite  $(u_i^k)_{k \in \mathbb{N}}$  de solutions de [\(3\)](#page-2-4) converge vers la solution u du problème [\(2\)](#page-1-1) dans  $H^1(\Omega_i)$ .

Démonstration. Pour cela, introduisons l'erreur à l'itération  $k : e_i^k = u_i^k - u$ , où  $u_i^k$  est la solution de [\(3\)](#page-2-4) et u la solution de [\(2\)](#page-1-1). Les équations dans [\(3\)](#page-2-4) et dans (2) étant linaires par rapport à  $u_i^k$  et à  $u$  respectivement, alors  $e_i^k$  vérifie le problème :

 $e_i^k$ 

$$
ce_i^k + \nabla \cdot (\mathbf{b}e_i^k) - \nu \Delta e_i^k = 0
$$
 dans  $\Omega_i$ , (18a)

<span id="page-6-4"></span><span id="page-6-3"></span><span id="page-6-2"></span><span id="page-6-1"></span><span id="page-6-0"></span>
$$
k_i^k = 0 \qquad \qquad \text{sur } \partial \Omega_i \backslash \Gamma, \tag{18b}
$$

$$
\nu \partial_{\mathbf{n}_i} e_i^k - \frac{\mathbf{b} \cdot \mathbf{n}_i}{2} e_i^k + \alpha_i e_i^k = \nu \partial_{\mathbf{n}_i} e_j^k - \frac{\mathbf{b} \cdot \mathbf{n}_i}{2} e_j^{k-1} + \alpha_i e_j^{k-1} \qquad \text{sur } \Gamma
$$
\n(18c)

Soit  $i = 1$  ou  $i = 2$ . On note  $\|\cdot\|_i = \|\cdot\|_{L^2(\Omega_i)}$  et  $(\cdot, \cdot)_i = (\cdot, \cdot)_{L^2(\Omega_i)}$ . On multiplie l'équation [\(18a\)](#page-6-0) par  $e_i^k$  puis on intègre sur  $\Omega_i$ , on utilise la formule de Green (comme dans la Section [1.1.1\)](#page-2-0), et on utilise que  $e_i^k = 0$  sur  $\partial\Omega_i \backslash \Gamma$ :

$$
c\|e_i^k\|_i^2 + \nu \|\nabla e_i^k\|_i^2 - \int_{\Gamma} \left(\nu \partial_{\mathbf{n}_i} e_i^k - \frac{\mathbf{b} \cdot \mathbf{n}_i}{2} e_i^k\right) e_i^k d\sigma = 0. \tag{19}
$$

Ensuite, pour pouvoir utiliser la condition de transmission, on écrit

$$
\left(\nu \partial_{\mathbf{n}_i} e_i^k - \frac{\mathbf{b} \cdot \mathbf{n}_i}{2} e_i^k\right) e_i^k = \frac{1}{4\alpha_i} \left( \left(\nu \partial_{\mathbf{n}_i} e_i^k - \frac{\mathbf{b} \cdot \mathbf{n}_i}{2} e_i^k + \alpha_i e_i^k\right)^2 - \left(\nu \partial_{\mathbf{n}_i} e_i^k - \frac{\mathbf{b} \cdot \mathbf{n}_i}{2} e_i^k - \alpha_i e_i^k\right)^2 \right). \tag{20}
$$

En remplaçant [\(20\)](#page-6-1) dans [\(19\)](#page-6-2), on obtient

$$
c\|e_i^k\|_i^2 + \nu \|\nabla e_i^k\|_i^2 + \frac{1}{4\alpha_i} \int_{\Gamma} \left(\nu \partial_{\mathbf{n}_i} e_i^k - \frac{\mathbf{b} \cdot \mathbf{n}_i}{2} e_i^k - \alpha_i e_i^k\right)^2 d\sigma = \frac{1}{4\alpha_i} \int_{\Gamma} \left(\nu \partial_{\mathbf{n}_i} e_i^k - \frac{\mathbf{b} \cdot \mathbf{n}_i}{2} e_i^k + \alpha_i e_i^k\right)^2 d\sigma. \tag{21}
$$

On utilise maintenant la condition de transmission [\(18c\)](#page-6-3) dans le membre de droite de [\(21\)](#page-6-4) et on a, avec  $i=1,2$ ,  $i=3-i$  :

$$
c\|e_i^k\|^2_i + \nu\|\nabla e_i^k\|^2_i + \frac{1}{4\alpha_i}\int_\Gamma \left(\nu\partial_{\mathbf{n}_i}e_i^k - \frac{\mathbf{b}\cdot\mathbf{n}_i}{2}e_i^k - \alpha_i e_i^k\right)^2d\sigma = \frac{1}{4\alpha_i}\int_\Gamma \left(\nu\partial_{\mathbf{n}_i}e_j^{k-1} - \frac{\mathbf{b}\cdot\mathbf{n}_i}{2}e_j^{k-1} + \alpha_i e_j^{k-1}\right)^2d\sigma
$$

En utilisant que  $\mathbf{n}_i = -\mathbf{n}_j$  le terme de droite sous l'intégrale se réécrit sous la forme

$$
\left(\nu\partial_{\mathbf{n}_i}e_i^k-\frac{\mathbf{b}\cdot\mathbf{n}_i}{2}e_i^k+\alpha_ie_i^k\right)^2=\left(-\nu\partial_{\mathbf{n}_j}e_j^{k-1}+\frac{\mathbf{b}\cdot\mathbf{n}_j}{2}e_j^{k-1}+\alpha_ie_j^{k-1}\right)^2=\left(\nu\partial_{\mathbf{n}_j}e_j^{k-1}-\frac{\mathbf{b}\cdot\mathbf{n}_j}{2}e_j^{k-1}-\alpha_ie_j^{k-1}\right)^2.
$$

Ainsi on a, pour  $i = 1, 2$  et  $j = 3 - i$ , en faisant l'hypothèse que  $\alpha_i = \alpha_j = \alpha > 0$ :

$$
c\|e_i^k\|^2 + \nu \|\nabla e_i^k\|^2 + \frac{1}{4\alpha} \int_{\Gamma} \left(\nu \partial_{\mathbf{n}_i} e_i^k - \frac{\mathbf{b} \cdot \mathbf{n}_i}{2} e_i^k - \alpha e_i^k\right)^2 d\sigma = \frac{1}{4\alpha} \int_{\Gamma} \left(\nu \partial_{\mathbf{n}_j} e_j^{k-1} - \frac{\mathbf{b} \cdot \mathbf{n}_j}{2} e_j^{k-1} - \alpha e_j^{k-1}\right)^2 d\sigma. \tag{22}
$$

Posons

$$
B_k := \frac{1}{4\alpha} \sum_{i=1}^2 \int_{\Gamma} \left( \nu \partial_{\mathbf{n}_i} e_i^k - \frac{\mathbf{b} \cdot \mathbf{n}_i}{2} e_i^k - \alpha e_i^k \right)^2.
$$

En sommant l'équation [\(22\)](#page-6-5) sur *i* (avec  $j = 3 - i$ ), on obtient, pour  $k \ge 1$ :

<span id="page-6-5"></span>
$$
c\sum_{i=1}^{2} \|e_i^k\|_i^2 + \nu \sum_{i=1}^{2} \|\nabla e_i^k\|_i^2 + B_k = B_{k-1}.
$$

On somme ensuite sur les itérations  $k$ :

$$
c\sum_{k=1}^{K}\sum_{i=1}^{2}||e_{i}^{k}||_{i}^{2} + \nu \sum_{k=1}^{K}\sum_{i=1}^{2}||\nabla e_{i}^{k}||_{i}^{2} + \sum_{k=1}^{K}B_{k} = \sum_{k=1}^{K}B_{k-1},
$$

ce qui équivaut, en simplifiant les termes, à

$$
c\sum_{k=1}^{K}\sum_{i=1}^{2}\|e_{i}^{k}\|_{i}^{2} + \nu \sum_{k=1}^{K}\sum_{i=1}^{2}\|\nabla e_{i}^{k}\|_{i}^{2} + B_{K} = B_{0}.
$$

<span id="page-7-0"></span>
$$
c\sum_{k=1}^{K}\sum_{i=1}^{2}\|e_{i}^{k}\|_{i}^{2} + \nu\sum_{k=1}^{K}\sum_{i=1}^{2}\|\nabla e_{i}^{k}\|_{i}^{2} \leq B_{0}.
$$
\n(23)

On fait maintenant tendre K vers  $+\infty$ , ce qui entraîne que la série  $+\infty$  $k = 1$ ÿ<sup>2</sup>  $i = 1$  $\|\nabla e_i^k\|^2_i$  est convergente. Par conséquent son terme général tend vers zéro, c'est-à-dire :

 $\lim_{k \to +\infty} \|\nabla e_i^k\|_i = 0$ , pour  $i = 1, 2$ ,

Et par l'inégalité de Poincaré la convergence de  $\|\nabla e_i^k\|_i$  vers 0 lorsque  $k$  tend vers  $\infty$  assure que  $\|e_i^k\|_i$  converge vers 0 lorsque k tend vers  $\infty$ . Ce qui signifie que  $u_i^k$  converge vers u dans  $H^1(\Omega_i)$  $H^1(\Omega_i)$  $H^1(\Omega_i)$ <sup>1</sup>.  $\Box$ 

**Remarque 1.13.** Notons que si c>0, de  $(23)$  on a aussi la convergence de la série de terme général  $\|e_i^k\|_i$ , ce qui permet, dans le cas où l'on a une condition de Robin sur tout le bord du sous-domaine, d'avoir toujours la convergence dans  $H^1(\Omega_i)$  (sans utiliser l'inégalité de Poincaré, qui n'est plus vraie dans ce cas).

# 2 Problème d'advection-diffusion dépendant du temps

Soit Ω un ouvert borné de  $\mathbb{R}^2$ , régulier (ou polygone convexe). On considère la résolution du problème d'advectiondiffusion suivant :

chercher  $u = u(\mathbf{x}, t)$  tel que

<span id="page-7-1"></span>
$$
\partial_t u + \nabla \cdot (\mathbf{b} u) - \nu \Delta u = f \qquad \text{dans } \Omega \times ]0, T[, \tag{24a}
$$

$$
u(\cdot,0) = u_0 \qquad \qquad \text{dans } \Omega,\tag{24b}
$$

<span id="page-7-2"></span>
$$
u = 0 \qquad \text{sur } \partial\Omega \times ]0, T[, \tag{24c}
$$

avec  $\nu > 0$  la diffusion,  $\mathbf{b} = \mathbf{b}(\mathbf{x})$  le champ de vitesse (tel que  $\nabla \cdot \mathbf{b} = 0$ ),  $f = f(\mathbf{x}, t)$  le terme source, et  $u_0 = u_0(\mathbf{x})$  la conditions initiale.

#### Existence de solutions faibles

Dans cette section on admet des résultats extraits de [\[2\]](#page-29-2) (cas  $\mathbf{b} = \mathbf{0}$ ) et [\[8\]](#page-29-3) (cas  $\mathbf{b}$  quelconque). On "sépare" la variable temporelle en voyant  $u(\mathbf{x}, t)$  comme une fonction de t à valeurs dans un espace de fonctions de la variable  $\mathbf{x}$ :

$$
u: t \mapsto {\mathbf{x}} \mapsto u({\mathbf{x}}, t).
$$

Pour définir une solution "faible", on introduit alors les espaces suivants :

- $\circ \mathcal{C}^0(0,T; L^2(\Omega))$ : l'espace des fonctions continues sur  $[0,T]$  à valeurs dans  $L^2(\Omega)$ . اد.<br>.
- $\varphi L^2(0,T;H^1_0(\Omega)) :=$  $u: [0, T] \to H_0^1(\Omega);$  $\frac{1}{c}$  $\int_0^T \|\nabla u(t)\|_{L^2(\Omega)}^2 dt < \infty$ ,
- $\phi$   $H^{-1}(\Omega)$  : espace dual de  $H_0^1(\Omega)$ . C'est un espace de Hilbert pour la norme duale notée  $\|\cdot\|_{-1}$  On peut identifier les éléments de  $H^{-1}(\Omega)$  à des distributions (voir [\[2\]](#page-29-2)).

$$
\& \ L^{2}(0,T;H^{-1}(\Omega)) := \left\{ u : [0,T] \to H^{-1}(\Omega); \int_{0}^{T} \|u(t)\|_{-1}^{2} dt < \infty \right\}.
$$

La formulation variationnelle de [\(24\)](#page-7-1) s'obtient en multipliant [\(24a\)](#page-7-2) par  $v \in V_0$  puis en intégrant sur  $\Omega$  et en utilisant les résultats de [\[2\]](#page-29-2) page 116 (pour le terme avec la dérivée en temps) et la formule de Green (comme dans la section [1\)](#page-0-0) :

$$
\frac{d}{dt}(u(t),v)_{L^2(\Omega)} + \frac{1}{2} \int_{\Omega} \left( (\mathbf{b} \cdot \nabla u)v - \mathbf{b} \cdot \nabla v \right) u \, dx + \nu \int_{\Omega} \nabla u \cdot \nabla v \, dx = \int_{\Omega} fv \, dx, \, \forall v \in V_0,\tag{25a}
$$

<span id="page-7-3"></span>
$$
u(0) = u_0. \tag{25b}
$$

**Definition 2.1** (solution faible). Soit  $u \in L^2(0,T; H_0^1(\Omega))$  telle que  $\frac{\partial u}{\partial t} \in L^2(0,T; H^{-1}(\Omega))$ . On dit que u est une solution faible de  $(24)$  si elle vérifie  $(25)$  ( qui est au sens des distributions dans  $]0, T[$  ).

**Théorème 2.2.** Si  $\mathbf{b} \in (L^{\infty}(\Omega))^2$ ,  $f \in L^2(\Omega \times ]0,T[$ ), alors le problème [\(24\)](#page-7-1) a une unique solution faible u dans  $L^2(0,T;H_0^1(\Omega)) \cap C^0(0,T;L^2(\Omega)).$ 

Démonstration. Ce théorème est montré dans [\[2\]](#page-29-2) (cas  $\mathbf{b} = \mathbf{0}$ ) et [\[8\]](#page-29-3) (cas  $\mathbf{b}$  quelconque), et on l'admet ici.  $\Box$ 

<span id="page-8-1"></span>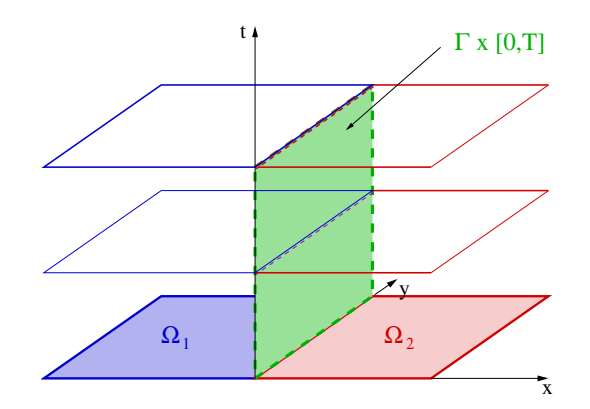

FIGURE 2: Décomposition de  $\Omega$  en deux sous-domaines, sans recouvrement

#### Algorithme de Schwarz avec conditions de Robin

On découpe le domaine  $\Omega$  en deux sous-domaines sans recouvrement :  $\overline{\Omega} = \overline{\Omega}_1 \cup \overline{\Omega}_2$ , avec  $\Gamma \times [0, T]$  l'interface entre les sous-domaines, comme par exemple sur la Figure [2.](#page-8-1)

L'algorithme de Schwarz (ou de "relaxation d'onde") avec condition de Robin s'écrit :

<span id="page-8-4"></span>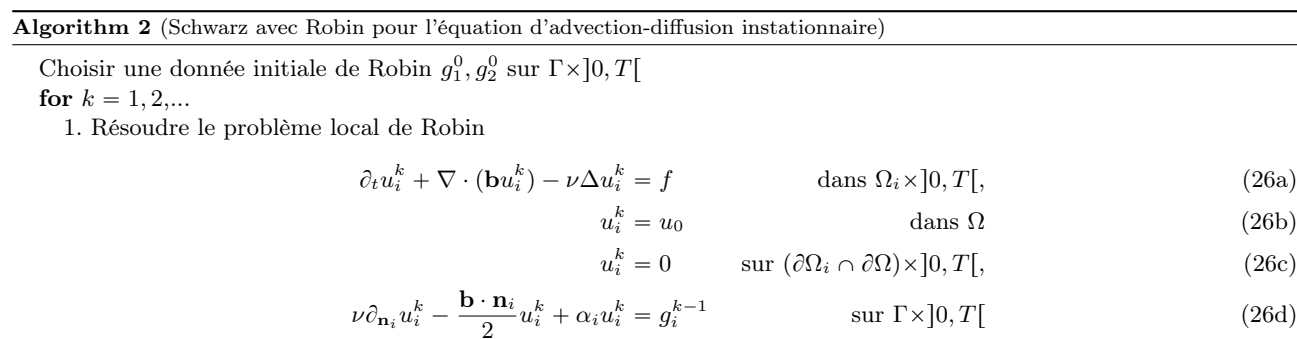

2. Mettre à jour le terme de Robin à l'interface espace-temps :

<span id="page-8-5"></span>
$$
g_i^k = \nu \partial_{\mathbf{n}_i} u_j^k - \frac{\mathbf{b} \cdot \mathbf{n}_i}{2} u_j^k + \alpha_i u_j^k \quad \text{sur } \Gamma \times ]0, T[, \qquad j = 3 - i, \quad i = 1, 2. \tag{27}
$$

end for

**Remarque 2.3.** En pratique, pour calculer  $g_i^k$ , il n'est pas nécessaire de calculer le terme  $\partial_{\mathbf{n}_i}u_j^k$  sur  $\Gamma\times]0,T[$ . En effet, de [\(26d\)](#page-8-2) et [\(27\)](#page-8-3) on peut montrer (comme à la Remarque [1.4\)](#page-2-10), pour  $k \geq 1$ :

<span id="page-8-7"></span><span id="page-8-3"></span><span id="page-8-2"></span>
$$
g_i^k = -g_j^{k-1} + (\alpha_1 + \alpha_2)u_i^k, \quad j = 3 - i, \ i = 1, 2. \tag{28}
$$

(à détailler)

### 2.1 Caractère bien défini de l'algorithme de Schwarz

Pour montrer que l'algorithme [2](#page-8-4) est bien défini, il faut montrer d'une part que chaque problème local [\(26\)](#page-8-5) à une unique solution, pour  $f \in L^2(\Omega_i \times ]0,T[)$  et  $g_i^k \in L^2(\Gamma \times ]0,T[)$  donnés, et d'autre part qu'en supposant  $g_i^0 \in L^2(\Gamma \times ]0,T[)$ pour  $i = 1, 2$ , on aura bien  $g_i^k \in L^2(\Gamma \times ]0, T[$  pour  $i = 1, 2$ , et pour tout  $k \geq 0$ .

### 2.1.1 Etude du problème local de Robin

Soit  $k \in \mathbb{N}^*$  et  $i \in [\![1,2]\!]$ . Posons  $u = u_i^k$ ,  $\mathcal{O} = \Omega_i$ ,  $g = g_i^k$ ,  $\mathbf{n} = \mathbf{n}_i$ ,  $\alpha = \alpha_i > 0$ . On étudie alors le problème :

$$
\partial_t u + \nabla \cdot (\mathbf{b}u) - \nu \Delta u = f \qquad \text{dans } \mathcal{O} \times ]0, T[, \qquad (29a)
$$

$$
u(\cdot,0) = u_0 \qquad \qquad \text{dans } \Omega,\tag{29b}
$$

<span id="page-8-6"></span>
$$
u = 0 \qquad \text{sur } (\partial \mathcal{O} \cap \partial \Omega) \times ]0, T[, \tag{29c}
$$

$$
\nu \partial_{\mathbf{n}} u - \frac{\mathbf{b} \cdot \mathbf{n}}{2} u + \alpha u = g \qquad \qquad \text{sur } \Gamma \times ]0, T[ \qquad (29d)
$$

<span id="page-8-0"></span><sup>1.</sup> sur  $V_i = \{v \in H^1(\Omega_i); v = 0 \text{ sur } \partial\Omega_i \backslash \Gamma\}, \|\nabla(\cdot)\|_i \text{ est une norme équivalente à la norme } \| \cdot \|_{H^1(\Omega_i)}$  d'après l'inégalité de Poincaré.

**Definition 2.4** (solution faible). Soit  $u \in L^2(0,T;V(\mathcal{O}))$  telle que  $\frac{\partial u}{\partial t} \in L^2(0,T;V'(\mathcal{O}))$ . On dit que u est une solution faible de [\(29\)](#page-8-6) si elle vérifie :

$$
\frac{d}{dt}(u(t),v)_{L^2(\mathcal{O})} + \frac{1}{2} \int_{\mathcal{O}} ((\mathbf{b} \cdot \nabla u)v - \mathbf{b} \cdot \nabla v)u) dx + \nu \int_{\mathcal{O}} \nabla u \cdot \nabla v dx + \int_{\Gamma} \alpha uv d\sigma = \int_{\mathcal{O}} fv dx + \int_{\Gamma} g v d\sigma, \ \forall v \in V,
$$
  

$$
u(0) = u_0.
$$

<span id="page-9-0"></span>**Théorème 2.5.** Si  $\mathbf{b} \in (L^{\infty}(\mathcal{O}))^2$ ,  $f \in L^2(\mathcal{O} \times ]0,T[$ , et  $g \in L^2(\Gamma \times ]0,T[$ ), alors le problème [\(29\)](#page-8-6) a une unique solution faible u dans  $L^2(0,T;V(\mathcal{O})) \cap C^0(0,T;L^2(\mathcal{O}))$ .

Démonstration. Ce théorème est montré dans [\[8\]](#page-29-3), on l'admet ici.

**Théorème [2](#page-8-4).6.** Si  $g_i^0 \in L^2(\Gamma \times ]0,T[$ ), pour  $i = 1, 2$ , alors l'algorithme 2 est bien défini.

Démonstration. D'après le Théorème [2.5,](#page-9-0) il suffit de montrer que  $g_i^k \in L^2(\Gamma)$ , pour  $i = 1, 2$  pour tout  $k \geq 0$ . On procède par récurrence sur  $k$ , en utilisant  $(28)$  (comme à la section  $(1)$ ). П

## 2.2 Convergence de l'algorithme de Schwarz

**Théorème 2.7.** On suppose que  $f \in L^2(\Omega_i \times ]0,T[$  et  $\alpha_1 = \alpha_2 = \alpha > 0$  et  $g_i^0 \in L^2(\Gamma \times ]0,T[$ ). Alors la suite  $(u_i^k)_{k \in \mathbb{N}}$  de solutions de [\(26\)](#page-8-5) converge vers la solution u du probleme [\(24\)](#page-7-1) dans  $L^2(0,T;H_0^1(\Omega_i))$ .

On utilise la même méthode de l'estimation de l'énergie que dans le cas [1.2.](#page-5-1) Soit  $k \in \mathbb{N}^*$  et  $i \in [1,2]$ . Posons  $u = u_i^k$ ,  $g = g_i^k$ ,  $\alpha = \alpha_i > 0$ . Introduisons l'erreur à l'itération  $k : e_i^k = u_i^k - u$ , où  $u_i^k$  est la solution de [\(26\)](#page-8-5) et u la solution de [\(24\)](#page-7-1). Les équations dans [\(26\)](#page-8-5) et dans (24) étant linéaires par rapport à  $u_i^k$  et à  $u$  respectivement, alors  $e_i^k$  vérifie le problème :

$$
\partial_t e_i^k + \nabla \cdot (\mathbf{b} e_i^k) - \nu \Delta e_i^k = 0 \qquad \text{dans } \Omega_i \times ]0, T[, \qquad (31a)
$$

e k <sup>i</sup> p¨, 0q " 0 dans Ω, (31b)

<span id="page-9-5"></span><span id="page-9-4"></span><span id="page-9-3"></span><span id="page-9-2"></span><span id="page-9-1"></span>
$$
\text{sur } (\partial \Omega_i \cap \partial \Omega) \times ]0, T[, \tag{31c}
$$

 $\Box$ 

$$
\nu \partial_{\mathbf{n}_i} e_i^k - \frac{\mathbf{b} \cdot \mathbf{n}_i}{2} e_i^k + \alpha e_i^k = \nu \partial_{\mathbf{n}_i} e_j^{k-1} - \frac{\mathbf{b} \cdot \mathbf{n}_i}{2} e_j^{k-1} + \alpha e_j^{k-1}
$$
 sur  $\Gamma \times ]0, T[$  (31d)

L'équation [\(31d\)](#page-9-1) est obtenue en utilisant la linéarité des opérateurs ainsi que la mise à jour de la condition de Robin [\(27\)](#page-8-3).

Soit  $i = 1$  ou  $i = 2$ . On note  $\|\cdot\|_i = \|\cdot\|_{L^2(\Omega_i)}$  et  $(\cdot, \cdot)_i = (\cdot, \cdot)_{L^2(\Omega_i)}$ . On multiplie l'équation [\(31a\)](#page-9-2) par  $e_i^k$  puis on intègre sur  $\Omega_i$ , on utilise la formule de Green (comme dans la Section [1.1.1\)](#page-2-0), et on utilise que  $e_i^k = 0$  sur  $(\partial \Omega_i \cap \partial \Omega) \times ]0,T[$ :

$$
\int_{\Omega_i} (\partial_t e_i^k) e_i^k dx + \nu \| \nabla e_i^k \|_i^2 - \int_{\Gamma} \left( \nu \partial_{\mathbf{n}_i} e_i^k - \frac{\mathbf{b} \cdot \mathbf{n}_i}{2} e_i^k \right) e_i^k d\sigma = 0.
$$
\n(32)

 $\mathrm{Mais}$  $(\partial_t e_i^k) e_i^k dx =$  $\Omega_i$ 1  $\frac{1}{2}\partial_t((e_i^k)^2) = \frac{1}{2}$  $\frac{d}{dt}\Vert e_i^k(t)\Vert_i^2$  voir [\[2\]](#page-29-2) page 116, donc :

 $e_i^k$ 

<span id="page-9-6"></span>
$$
\frac{1}{2}\frac{d}{dt}\|e_i^k(t)\|_i^2 + \nu \|\nabla e_i^k\|_i^2 - \int_{\Gamma} \left(\nu \partial_{\mathbf{n}_i} e_i^k - \frac{\mathbf{b} \cdot \mathbf{n}_i}{2} e_i^k\right) e_i^k d\sigma = 0. \tag{33}
$$

Ensuite, pour pouvoir utiliser la condition de transmission, on écrit :

$$
\left(\nu \partial_{\mathbf{n}_i} e_i^k - \frac{\mathbf{b} \cdot \mathbf{n}_i}{2} e_i^k\right) e_i^k = \frac{1}{4\alpha_i} \left( \left(\nu \partial_{\mathbf{n}_i} e_i^k - \frac{\mathbf{b} \cdot \mathbf{n}_i}{2} e_i^k + \alpha_i e_i^k\right)^2 - \left(\nu \partial_{\mathbf{n}_i} e_i^k - \frac{\mathbf{b} \cdot \mathbf{n}_i}{2} e_i^k - \alpha_i e_i^k\right)^2 \right). \tag{34}
$$

En remplaçant [\(34\)](#page-9-3) dans [\(33\)](#page-9-4), on obtient :

$$
\frac{1}{2}\frac{d}{dt}\|e_i^k(t)\|_i^2 + \nu\|\nabla e_i^k\|_i^2 + \frac{1}{4\alpha_i}\int_\Gamma\left(\nu\partial_{{\bf n}_i}e_i^k - \frac{{\bf b}\cdot{\bf n}_i}{2}e_i^k - \alpha_ie_i^k\right)^2d\sigma = \frac{1}{4\alpha_i}\int_\Gamma\left(\nu\partial_{{\bf n}_i}e_i^k - \frac{{\bf b}\cdot{\bf n}_i}{2}e_i^k + \alpha_ie_i^k\right)^2d\sigma.
$$

En intégrant par rapport au temps, entre 0 et t, on a :

$$
\frac{1}{2}\|e_i^k(t)\|_i^2 - \frac{1}{2}\|e_i^k(0)\|_i^2 + \nu \int_0^t \|\nabla e_i^k(s)\|_i^2 ds + \frac{1}{4\alpha_i} \int_0^t \int_{\Gamma} \left(\nu \partial_{\mathbf{n}_i} e_i^k - \frac{\mathbf{b} \cdot \mathbf{n}_i}{2} e_i^k - \alpha_i e_i^k\right)^2 d\sigma = \frac{1}{4\alpha_i} \int_0^t \int_{\Gamma} \left(\nu \partial_{\mathbf{n}_i} e_i^k - \frac{\mathbf{b} \cdot \mathbf{n}_i}{2} e_i^k + \alpha_i e_i^k\right)^2 d\sigma.
$$

Mais d'après [\(31b\)](#page-9-5), on a  $||e_i^k(0)||_i^2 = 0$ , donc finalement :

$$
\frac{1}{2} \|e_i^k(t)\|_i^2 + \nu \int_0^t \|\nabla e_i^k(s)\|_i^2 ds + \frac{1}{4\alpha_i} \int_0^t \int_{\Gamma} \left(\nu \partial_{\mathbf{n}_i} e_i^k - \frac{\mathbf{b} \cdot \mathbf{n}_i}{2} e_i^k - \alpha_i e_i^k\right)^2 d\sigma = \frac{1}{4\alpha_i} \int_0^t \int_{\Gamma} \left(\nu \partial_{\mathbf{n}_i} e_i^k - \frac{\mathbf{b} \cdot \mathbf{n}_i}{2} e_i^k + \alpha_i e_i^k\right)^2 d\sigma. \tag{35}
$$

On utilise maintenant la condition de transmission [\(31d\)](#page-9-1) dans le membre de droite de [\(35\)](#page-9-6) et on a, avec  $i=1,2$ ,  $j=3-i$ :

$$
\frac{1}{2} \|e_i^k(t)\|_i^2 + \nu \int_0^t \|\nabla e_i^k(s)\|_i^2 ds + \frac{1}{4\alpha_i} \int_0^t \int_{\Gamma} \left( \nu \partial_{\mathbf{n}_i} e_i^k - \frac{\mathbf{b} \cdot \mathbf{n}_i}{2} e_i^k - \alpha_i e_i^k \right)^2 d\sigma = \frac{1}{4\alpha_i} \int_0^t \int_{\Gamma} \left( \nu \partial_{\mathbf{n}_i} e_j^{k-1} - \frac{\mathbf{b} \cdot \mathbf{n}_i}{2} e_j^{k-1} + \alpha_i e_j^{k-1} \right)^2 d\sigma
$$

En utilisant que  $n_i = -n_j$  le terme de droite sous l'intégrale se réécrit sous la forme

$$
\left(\nu\partial_{\mathbf{n}_i}e_i^k-\frac{\mathbf{b}\cdot\mathbf{n}_i}{2}e_i^k+\alpha_ie_i^k\right)^2=\left(-\nu\partial_{\mathbf{n}_j}e_j^{k-1}+\frac{\mathbf{b}\cdot\mathbf{n}_j}{2}e_j^{k-1}+\alpha_ie_j^{k-1}\right)^2=\left(\nu\partial_{\mathbf{n}_j}e_j^{k-1}-\frac{\mathbf{b}\cdot\mathbf{n}_j}{2}e_j^{k-1}-\alpha_ie_j^{k-1}\right)^2.
$$

Ainsi on a, pour  $i = 1, 2$  et  $j = 3 - i$ , en faisant l'hypothèse que  $\alpha_i = \alpha_j = \alpha > 0$ :

$$
\frac{1}{2} \|e_i^k(t)\|_i^2 + \nu \int_0^t \|\nabla e_i^k(s)\|_i^2 ds + \frac{1}{4\alpha} \int_0^t \int_{\Gamma} \left(\nu \partial_{\mathbf{n}_i} e_i^k - \frac{\mathbf{b} \cdot \mathbf{n}_i}{2} e_i^k - \alpha e_i^k\right)^2 d\sigma = \frac{1}{4\alpha} \int_0^t \int_{\Gamma} \left(\nu \partial_{\mathbf{n}_j} e_j^{k-1} - \frac{\mathbf{b} \cdot \mathbf{n}_j}{2} e_j^{k-1} - \alpha e_j^{k-1}\right)^2 d\sigma.
$$
\n(36)

Posons

<span id="page-10-0"></span>
$$
B_k(t) := \frac{1}{4\alpha} \sum_{i=1}^2 \int_0^t \int_{\Gamma} \left( \nu \partial_{\mathbf{n}_i} e_i^k - \frac{\mathbf{b} \cdot \mathbf{n}_i}{2} e_i^k - \alpha e_i^k \right)^2.
$$

En sommant l'équation [\(36\)](#page-10-0) sur *i* (avec  $j = 3 - i$ ), on obtient, pour  $k \ge 1$ :

$$
\sum_{i=1}^{2} \frac{1}{2} ||e_i^k(t)||_i^2 + \nu \sum_{i=1}^{2} \int_0^t ||\nabla e_i^k(s)||_i^2 ds + B_k(t) = B_{k-1}(t).
$$

On somme ensuite sur les itérations  $k$ :

$$
\frac{1}{2}\sum_{k=1}^K\sum_{i=1}^2\|e_i^k(t)\|_i^2 + \nu \sum_{k=1}^K\sum_{i=1}^2\int_0^t \|\nabla e_i^k(s)\|_i^2 ds + \sum_{k=1}^K B_k(t) = \sum_{k=1}^K B_{k-1}(t),
$$

ce qui équivaut, en simplifiant les termes, à

$$
\frac{1}{2}\sum_{k=1}^K\sum_{i=1}^2\|e_i^k(t)\|_i^2 + \nu \sum_{k=1}^K\sum_{i=1}^2\int_0^t \|\nabla e_i^k(s)\|_i^2 ds + B_K(t) = B_0(t).
$$

Comme  $B_K(t) \geq 0$ , on a donc

$$
\sum_{k=1}^K \sum_{i=1}^2 \|e_i^k(t)\|_i^2 + 2\nu \sum_{k=1}^K \sum_{i=1}^2 \int_0^t \|\nabla e_i^k(s)\|_i^2 ds \leq 2B_0(t).
$$

Comme l'expression ci-dessus est valable  $\forall t \in [0; T]$ , on peut donc écrire :

$$
\sum_{k=1}^{K} \sum_{i=1}^{2} \|e_i^k(T)\|_i^2 + 2\nu \sum_{k=1}^{K} \sum_{i=1}^{2} \int_0^T \|\nabla e_i^k(s)\|_i^2 ds \leq 2B_0(T)
$$

On fait maintenant tendre K vers  $+\infty$ , ce qui entraîne que la série  $+\infty$  $k=1$ ÿ<sup>2</sup>  $i=1$  $\mathbf{r}^T$  $\|\nabla e_i^k(s)\|^2_i ds$  est convergente. Par conséquent son terme général tend vers zéro, c'est-à-dire :

$$
\lim_{k \to +\infty} \int_0^T \|\nabla e_i^k(s)\|_i ds = 0, \quad \text{pour } i = 1, 2,
$$

ce qui signifie que  $u_i^k$  converge vers u dans  $L^2(0,T;H_0^1(\Omega_i))$ .

# 3 Discrétisation des problèmes global et local d'advection-diffusion dépendant du temps

## <span id="page-10-1"></span>3.1 Discréatisation en temps du problème global

Soit Ω un ouvert borné de  $\mathbb{R}^2$ , régulier (ou polygone convexe). Dans cette partie, on cherche à discrétiser le problème d'advection-diffusion [\(24\)](#page-7-1).

Soit [0, T] notre intervalle de temps sur lequel on souhaite discrétiser notre problème. Soit  $N \in \mathbb{N}$  et soit  $\delta T$  tel que  $\delta T := \frac{T}{N}$ . Ainsi, on construit la suite  $(t_n)_{0 \leq n \leq N}$  telle que  $\forall \in [0, N], t_n = n\delta T$  et  $[0, T] =$  $N-1$  $n=0$  $[t_n;t_{n+1}].$ 

Par ailleurs, en considérant u définie comme la solution du problème [\(24\)](#page-7-1), on a que  $u(., t+\delta T) = u(., t)+\delta T\partial_t(u(., t))+\delta T\partial_t(u(., t))$  $\mathcal{O}(\delta T)$   $\forall t \in [0, T]$ , par Taylor-Lagrange à l'ordre 1. Et en posant  $w^n := u(., t_n),$  on a :

$$
\partial_t(u(.,t_n)) = \frac{w^{n+1} - w^n}{\delta T} + \mathcal{O}(\delta T) \quad \forall n \in [0, N-1]
$$

Enfin, en supposant  $\mathbf{b} \in (L^{\infty}(\Omega))^{2}$ ,  $f \in L^{2}(\Omega \times ]0,T[$ , on peut approcher une solution de [\(24\)](#page-7-1) à  $t_{n}$ ,  $u^{n}$  tel que :

$$
\frac{u^{n+1}}{\delta T} + \mathbf{b} \nabla u^{n+1} - \nu \Delta u^{n+1} = f^{n+1} + \frac{u^n}{\delta T} \quad \forall n \in [0, N-1]
$$
\n(37)

$$
u^0 = u_0 \quad \text{ dans } \Omega \tag{38}
$$

$$
u^{n+1} = 0 \quad \text{sur } \partial\Omega \tag{39}
$$

avec  $f^n := f(., t_n)$   $\forall n \in [0, N]$ . Notons que le problème est bien posé (cf théorème 1.3 avec  $c = \frac{1}{\delta T}$ ).

Pour  $n \in [0, N-1]$  fixé, on a la formulation variationnelle semi-discrète suivante : Trouver  $u^n$  dans  $H_0^1(\Omega)$  tel que

$$
a(u^{n+1}, v) = l_n(v) \quad \forall v \in H_0^1(\Omega)
$$
 (40)

$$
\text{avec } a(u^{n+1}, v) = \frac{1}{\delta T} \int_{\Omega} u^{n+1} v dx + \frac{1}{2} \int_{\Omega} \left( (\mathbf{b} \cdot \nabla u^{n+1}) v - \mathbf{b} \cdot \nabla v \right) u^{n+1} dx + \nu \int_{\Omega} \nabla u^{n+1} \cdot \nabla v dx \tag{41}
$$

$$
\text{et } l_n(v) = \int_{\Omega} f^{n+1} v dx + \frac{1}{\delta T} \int_{\Omega} u^n v dx \tag{42}
$$

$$
\int_{\Omega} \frac{\partial I}{\partial \Omega} J_{\Omega}
$$
avec  $l_0(v) = \int_{\Omega} fv dx + \frac{1}{\delta T} \int_{\Omega} u_0 v dx$  (43)

# <span id="page-11-0"></span>3.2 Elements finis non conformes pour le problème global

Pour la discrétisation en espace, nous allons utiliser une approximation non conforme, le schéma de Crouzeix Raviart qui est étudié dans [\[3\]](#page-29-5). L'avantage des schémas non conformes est qu'ils sont plus stables et permettent de gérer les problèmes de discontinuité.

On définit une triangulation régulière  $\tau_h$  de  $\Omega$ , et on note :

- $\diamond$ Γ<sub>h</sub> := l'ensemble des arêtes de τ<sub>h</sub>
- $\Diamond \Gamma_{0h} := \{e \in \Gamma_h; e \text{ se trouve sur } \partial \Omega\}$

Cela nous permet de définir l'espace des éléments finis non conformes suivant :

- $\Diamond V_h := \{v_h \in L^2(\Omega); v_{h|T} \in \mathbb{P}_1(T), \forall T \in \tau_h; v_h \text{ continue au milieu de l'arête}, e \quad \forall e \in \Gamma_h\}$
- $\Diamond V_{0h} := \{v_h \in V_h; v_h = 0 \text{ au milieu de l'arête } e \quad \forall e \in \Gamma_{0h}\}\$

Le problème avec les éléments finis non conformes est que  $V_h \notin H_0^1(\Omega)$ , de ce fait  $\nabla u$  et  $\nabla v$  ne sont a priori pas définis partout dans Ω, mais uniquement sur chaque élément  $T \in \tau_h$ . On utilisera donc à la place de "a", la forme bilinéaire  $"a_h"$  suivante :

$$
a_h(u_h, v_h) = \frac{1}{\delta T} \int_{\Omega} u_h v_h dx + \frac{1}{2} \sum_{T \in \tau_h} \int_{T} \left( (\mathbf{b} \cdot \nabla u_h) v_h - \mathbf{b} \cdot \nabla v_h \right) u_h dx + \nu \sum_{T \in \tau_h} \int_{T} \nabla u_h \cdot \nabla v_h dx \tag{44}
$$

On trouve donc pour  $n \in [0, N - 1]$  fixé, la formulation variationnelle discrète suivante :

Trouver 
$$
u_h^{n+1} \in V_{0h}
$$
 tel que :  $a_h(u_h^{n+1}, v_h) = l_n(v_h) \quad \forall v_h \in V_{0h}, \quad \forall n \in [0, N-1]$  (45)

**Remarque 3.1.** À ce stade et grâce à [\[1\]](#page-29-4) et à [\[3\]](#page-29-5), on peut conclure que notre schéma nous permet d'aboutir à une solution approchée  $u_h$  de u telle que :  $u_h = u + \mathcal{O}(\delta T) + \mathcal{O}(h^2)$  où h est le pas de notre maillage.

### 3.3 Discréatisation en temps du problème local

Soit  $\mathcal{O} = \Omega_i, i = 1, 2$  un ouvert borné de  $\mathbb{R}^2$ , régulier (ou polygone convexe) et n la normale sortante de cet ouvert. Dans cette partie, on cherche à discrétiser le problème local d'advection-diffusion [\(29\)](#page-8-6). On raisonne de la même façon que dans la section [3.1.](#page-10-1) Soit  $[0, T]$  notre intervalle de temps sur lequel on souhaite discrétiser notre problème. Soit  $N \in \mathbb{N}$  et soit  $\delta T$  tel que  $\delta T := \frac{T}{N}$ . Ainsi, on construit la suite  $(t_n)_{0 \le n \le N}$  telle que  $t_n = n\delta T$ ,  $\forall \in [0, N]$  et  $[0, T] =$  $N-1$  $n=0$  $[t_n;t_{n+1}].$ 

Enfin, en supposant  $\mathbf{b} \in (L^{\infty}(\mathcal{O}))^2$ ,  $f \in L^2(\mathcal{O} \times ]0,T[)$  et  $g \in L^2(\Gamma \times ]0,T[)$ , on a alors que l'on peut approcher une solution de  $(29)$  à t fixé par  $u^n$  tel que :

$$
\frac{u^{n+1}}{\delta T} + \nabla \cdot (\mathbf{b}u^{n+1}) - \nu \Delta u^{n+1} = f^{n+1} + \frac{u^n}{\delta T} \quad \forall n \in [0, N-1],
$$
\n(46a)\n
$$
u^0 = u_0 \qquad \text{dans } \mathcal{O},
$$
\n(46b)

$$
0 = u_0 \qquad \qquad \text{dans } \mathcal{O}, \qquad \qquad (46b)
$$

$$
u^{n+1} = 0 \qquad \qquad \text{sur } (\partial \mathcal{O} \cap \partial \Omega), \tag{46c}
$$

$$
\nu \partial_{\mathbf{n}} u^{n+1} - \frac{\mathbf{b} \cdot \mathbf{n}}{2} u^{n+1} + \alpha u^{n+1} = g^{n+1} \qquad \text{sur } \Gamma \tag{46d}
$$

avec  $f^n := f(., t_n)$   $\forall n \in [0, N]$ , et  $g^n := g(., t_n)$   $\forall n \in [0, N]$ . Notons que le problème est bien posé (cf théorème 1.8 avec  $c = \frac{1}{\delta T}$ ).

On obtient donc la formulation variationnelle semi-discrète suivante : Trouver  $u^n$  dans  $V(\mathcal{O})$  tel que

$$
a^{R}(u^{n+1}, v) = l_{n}^{R}(v) \quad \forall v \in V(\mathcal{O}) \quad (47)
$$

$$
\operatorname{avec} a^{R}(u^{n+1}, v) = \frac{1}{\delta T} \int_{\mathcal{O}} u^{n+1} v dx + \frac{1}{2} \int_{\mathcal{O}} \left( (\mathbf{b} \cdot \nabla u^{n+1}) v - \mathbf{b} \cdot \nabla v \right) u^{n+1} dx + \nu \int_{\mathcal{O}} \nabla u^{n+1} \cdot \nabla v dx + \alpha \int_{\Gamma} u^{n+1} v dx \tag{48}
$$

$$
\text{et } l_n^R(v) = \int_{\mathcal{O}} f^{n+1} v dx + \frac{1}{\delta T} \int_{\mathcal{O}} u^n v dx + \int_{\Gamma} g^{n+1} v dx \tag{49}
$$

$$
J_{\mathcal{O}} \text{ avec } l_0^R(v) = \int_{\mathcal{O}} f v dx + \frac{1}{\delta T} \int_{\mathcal{O}} u_0 v dx + \int_{\Gamma} g v dx \tag{50}
$$

### 3.4 Elements finis non conformes pour le problème local

On réutilise dans les sous-domaines, le même schéma que dans la section [3.2.](#page-11-0) Nous sommes confrontés au même problème de définition des termes  $\nabla u_h$  et  $\nabla v_h$  sur  $\mathcal O$  auquel s'ajoute un problème de définition de la trace de  $u_h$  sur Γ. Cependant, on peut définir la trace de  $u_h$  localement sur chaque arête de Γ, car  $u_h$  est  $\mathbb{P}_1$  sur chaque triangle T. Ainsi on utilisera, pour un temps fixé, la forme bilinéaire suivante sur  $V_h$ :

$$
a_h^R(u_h, v_h) = \frac{1}{\delta T} \int_{\mathcal{O}} u_h v_h dx + \frac{1}{2} \sum_{T \in \tau_h} \int_T \left( (\mathbf{b} \cdot \nabla u_h) v_h - \mathbf{b} \cdot \nabla v_h \right) u_h dx + \nu \sum_{T \in \tau_h} \int_T \nabla u_h \cdot \nabla v_h dx + \alpha \sum_{E \in \Gamma} \int_E u_h v_h dx \tag{51}
$$

On trouve la formulation variationnelle discrète suivante :

Trouver 
$$
u_h^{n+1} \in V_{0h}
$$
 tel que,  $a_h^R(u_h^{n+1}, v_h) = l_n^R(v_h) \quad \forall v_h \in V_{0h}, \quad \forall n \in [0, N-1]$  (52)

Remarque 3.2. À la différence du schéma sur le problème global, nous n'avons pas de source nous donnant l'ordre de l'erreur de la solution approchée, fournie par notre schéma, sur la solution réelle du problème, dans le cas d'une condition de Robin. Cependant, nous faisons encore l'hypothèse que notre schéma nous permet d'aboutir à une solution approchée  $u_h$  de u telle que :  $u_h = u + \mathcal{O}(\delta T) + \mathcal{O}(h^2)$  où h est le pas de notre maillage. C'est ce que nous allons tenter de valider numériquement.

### 3.5 Écriture du système linéaire

Pour les éléments finis non conformes nous allons définir une base  $V_{0h}$  formés des fonctions élémentaires suivantes :  $(\psi_i)_{1\leq i\leq P}$  telle que :

Les points  $(x_j)_{1\leq j\leq P}$  sont les milieux des arêtes des triangles et  $\psi_j(x_i) = 1$  si  $i = j, 0$  si  $i \neq j$ , et soit  $\mathbb{P}_1$  par morceaux dans  $V_{0h}$ .

Maintenant, on souhaite se ramener à un système linéaire. On a  $u_h \in V_{0h}$  et  $\{\psi_j\}_{1\leq j\leq P}$  base de  $V_{0h}$  donc  $u_h^{n+1}$  $\boldsymbol{P}$ 

 $j=1$  $U_j^{n+1} \psi_j$  donc pour  $v_h = \psi_i$  on a :

$$
a_h(u_h^{n+1}, \psi_i) = l_n(\psi_i) \quad \forall i \in [\![1, P]\!]
$$
\n
$$
(53)
$$

avec 
$$
a_h(\sum_{j=1}^P U_j^{n+1} \psi_j, \psi_i) = \sum_{j=1}^P U_j^{n+1} a_h(\psi_j, \psi_i)
$$
 (54)

Donc la formulation variationnelle discrète se réecrit sous la forme suivante :

$$
\sum_{j=1}^{P} U_j^{n+1} a_h(\psi_j, \psi_i) = l_n(\psi_i) \quad \forall i \in [1, P]
$$
\n
$$
(55)
$$

On pose  $\mathbb{A}_{i,j} = a_h(\psi_j, \psi_i)$  et  $k_i = l_n(\psi_i)$ . On se retrouve donc avec le système linéaire suivant ;

$$
\mathbb{A}U = k \tag{56}
$$

 $\mathbb{A} \in \mathbb{M}_P(\mathbb{R})$  tel que  $(\mathbb{A})_{i,j} = \mathbb{A}_{i,j}$  et  $k \in \mathbb{R}^P$  $(57)$ 

# 4 Résultats numériques

Dans cette partie, nous présentons quelques résultats numériques pour illustrer les résultats théoriques des précédentes sections (dans le cas instationnaire), et montrer l'influence du paramètre de Robin sur la convergence de la méthode DD. On présente aussi deux simulations plus "réalistes" avec différentes vitesses d'advection.

L'implémentation de la méthode a été faite en Freefem++, à partir d'un code résolvant l'équation de la chaleur, avec deux sous-domaines, fourni par Mme Japhet. Après avoir fait varier les paramètres du code de diffusion, pour bien le maîtriser, nous avons étendu ce code au problème d'advection-diffusion, et réalisé différents tests (dont certains sont présentés ci-dessous) de façon à vérifier : 1) le solveur dans un sous-domaine ; 2) les transferts au niveau des interfaces. Pour le point 1) nous avons regardé l'ordre du schéma (bien que nous n'ayons pas trouvé d'analyse du schéma pour l'équation d'advection-diffusion avec Robin, on a essayé de voir si l'on retrouve l'ordre théorique du schéma vu dans la section précédente). Pour 2), on a vérifié de deux façons : (a) en initialisant l'algorithme sur l'interface par l'opérateur de Robin appliqué à la solution exacte. Dans ce cas dès les premières itérations, l'erreur entre la solution DD et la solution exacte est l'erreur du schéma ; (b) en initialisant l'algorithme sur l'interface par des valeurs aléatoires entre 0 et 1, et en vérifiant que l'erreur, entre les solutions DD et monodomaine, tend vers environ 10´<sup>16</sup> (la précision machine).

Le critère d'arrêt est le nombre d'itérations de DD. Un autre critère serait d'imposer que les sauts des quantités de Robin sur l'interface soit plus petit qu'une tolérance fixée. Les erreurs relatives sont calculées dans la norme  $L^{\infty}(0,T;L^2(\Omega)).$ Le domaine global est  $\Omega = ]0, 1[ \times ]0, 1[$ .

On considère deux types de vitesse d'advection : une vitesse tournante (voir Figure [3](#page-13-0) à gauche), donnée par :

<span id="page-13-1"></span>
$$
\mathbf{b} = \left(-\sin\left(\pi(y-\frac{1}{2})\right)\cos\left(\pi(x-\frac{1}{2})\right),\cos\left(\pi(y-\frac{1}{2})\right)\sin\left(\pi(x-\frac{1}{2})\right)\right),\tag{58}
$$

<span id="page-13-0"></span>et une vitesse de tourbillon en partant d'une gaussienne (voir Figure [3](#page-13-0) à droite), obtenue sur [\[4\]](#page-29-8) :

$$
\mathbf{b} = \left( -(4y-2)/(2\pi((4x-2)^2 + (4y-2)^2 + 0.05)), (4x-2)/(2\pi((4x-2)^2 + (4y-2)^2 + 0.05))) \right) \tag{59}
$$

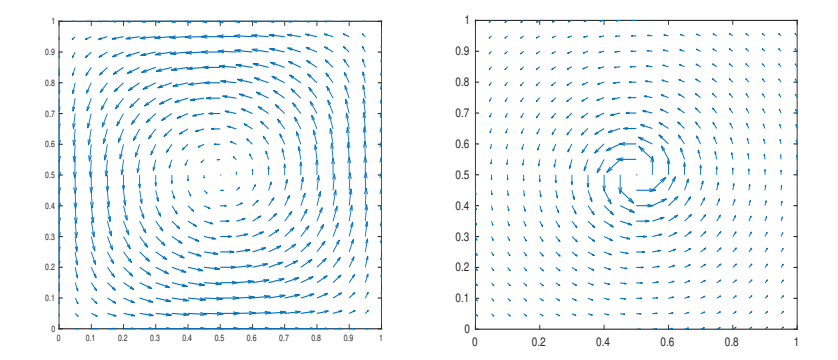

Figure 3: Vitesse tournante (à gauche), vitesse courbe (à droite)

#### 4.1 Validation du solveur monodomaine et de celui de Robin dans un sous-domaine

Dans cette section nous souhaitons vérifier l'erreur du schéma (en temps et en espace). Pour cela on va choisir les données de sorte que l'on connait la solution exacte (afin de calculer l'erreur entre les solutions DD convergée et exacte). On considèrera ci-dessous  $\nu = 0.1$  et la vitesse tournante b définie par [\(58\)](#page-13-1), et deux cas de solution exacte. Le temps final est  $T = 1$ . Le paramètre de Robin est fixé à  $\alpha_1 = \alpha_2 = \alpha = 1.1$  (il correspond à une valeur proche de la valeur optimale, voir la section [4.2\)](#page-14-0).

L'interface est  $\Gamma = \{0.6\} \times [0, 1]$ . Nous allons regarder l'erreur pour trois maillages différents, représentés sur la Figure [4,](#page-14-1) ayant respectivement 1362, 5040, et 21210 triangles.

<span id="page-14-1"></span>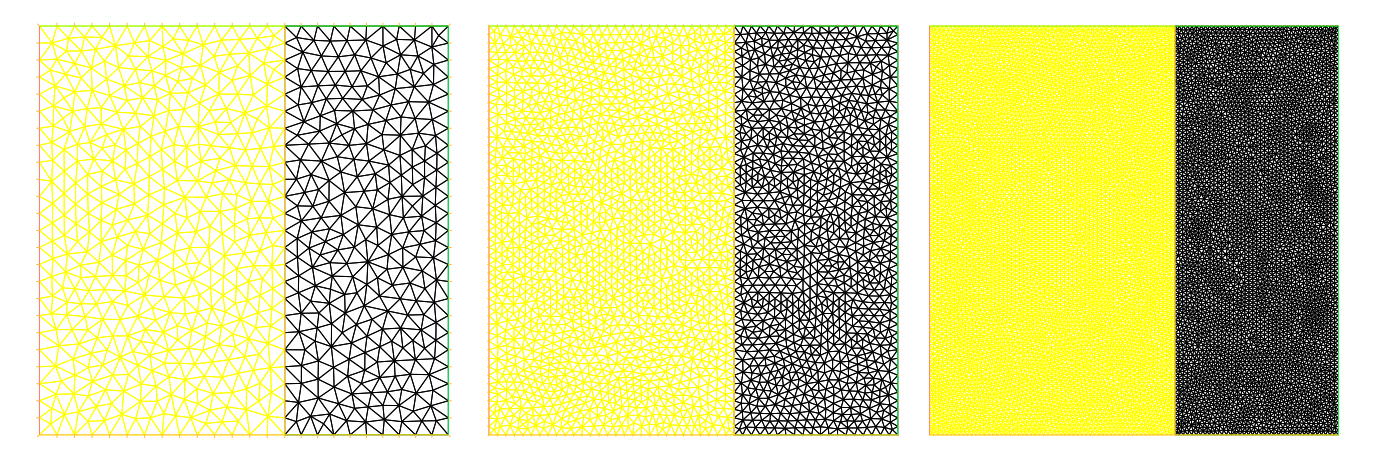

Figure 4: Différents maillages

#### Cas 1

Le second membre f, ainsi que les valeurs de la condition intiale  $u_0$  et de la condition de Dirichlet  $u_D$  (sur le bord de Ω) sont choisis tels que la solution exacte du problème [\(24\)](#page-7-1) est

$$
u(\mathbf{x},t) = \cos(\pi y)\sin(\pi x)\cos(2\pi t), \quad \forall \mathbf{x} = (x,y) \in \Omega, \ \forall t \in (0,T). \tag{60}
$$

Sur la table [1](#page-14-2) à gauche, les valeurs de h (pratiquement) et de  $\delta T$  initiales sont divisées par 2, puis par 4, et l'on observe bien une erreur divisée par [2](#page-14-3) à chaque raffinement, qui correspond à  $\mathcal{O}(\delta T)$ . Sur la table 2 à gauche, la valeur de h est divisée par 2, puis par 4, et la valeur de  $\delta T$  est divisée par 4, puis par 8 (de sorte que  $\delta T$  est proportionnel à  $h^2$ ). On observe alors une erreur divisée par 4 à chaque raffinement, qui correspond à  $\mathcal{O}(h^2)$ . Cela correspond aux ordres théoriques de la section précédente.

<span id="page-14-2"></span>

|                 | 0.06346  | 0.03284  | 0.01581   |                                            | 0.06346 | 0.03284 | 0.01581             |
|-----------------|----------|----------|-----------|--------------------------------------------|---------|---------|---------------------|
| $\delta T$      | 0.0625   | 0.03125  | 0.015625  | $\delta T$                                 | 0.0625  |         | 0.015625 0.00390625 |
| erreur relative | 0.126785 | 0.066097 | 0.0338225 | $r_{\text{er}}$ erreur relative $0.126785$ |         | 0.03382 | -0.00862167         |

TABLE 1: Cas 1 (monodomaine) : erreur relative (entre les solutions DD et exacte) en fonction de h et de  $\delta T$ , pour observer  $\mathcal{O}(\delta T)$  (à gauche) et  $\mathcal{O}(h^2)$  (à droite)

Sur la table [2](#page-14-3) on regarde l'évolution de l'erreur pour le problème de Robin dans un sous-domaine en raffinant les maillages en espace et temps de la même façon que pour le cas monodomaine. On observe à nouveau un ordre en  $\mathcal{O}(\delta T) + \mathcal{O}(h^2)$  (bien que l'on ai pas trouvé de résultat théorique pour ce schéma avec Robin).

<span id="page-14-3"></span>

| $\hbar$    |        | 0.06346 0.03284 | $0.01581 \mid h$        |                                                                                                    | 0.06346 | 0.03284 | 0.01581                 |
|------------|--------|-----------------|-------------------------|----------------------------------------------------------------------------------------------------|---------|---------|-------------------------|
| $\delta T$ | 0.0625 | 0.03125         | $0.015625$   $\delta T$ |                                                                                                    | 0.0625  |         | $0.015625$ $0.00390625$ |
|            |        |                 |                         | err. relative $(\Omega_1)$ 0.128749 0.0671048 0.034396 err. relative $(\Omega_1)$ 0.128749 0.0344072 0.00875966  |         |         |                         |
|            |        |                 |                         | err. relative $(\Omega_2)$ 0.124736 0.0650466 0.0332845 err. relative $(\Omega_2)$ 0.124736 0.0332849 0.00845237 |         |         |                         |

Table 2: Cas 1 (sous-domaine avec Robin) : Erreur relative (entre les solutions DD et exacte) en fonction de  $h$  et de  $\delta T$ , pour observer  $\mathcal{O}(\delta T)$  (à gauche) et  $\mathcal{O}(h^2)$  (à droite)

### Cas 2

Les données  $f, u_0$  et  $u_D$  sont choisis tels que la solution exacte du problème [\(24\)](#page-7-1) est

$$
u(\mathbf{x},t) = (t^2 + 1)\cos(\pi y)\sin(\pi x), \quad \forall \mathbf{x} = (x,y) \in \Omega, \ \forall t \in (0,T). \tag{61}
$$

<span id="page-14-0"></span>Sur la table [3](#page-15-0) à gauche, on représente les valeurs de l'erreur pour le problème de Robin dans un sous-domaine en raffinant les maillages comme dans les cas précédents. On observe à nouveau un ordre en  $\mathcal{O}(\delta T)+\mathcal{O}(h^2)$  (on a affiché le maximum de l'erreur sur les deux sus-domaines).

<span id="page-15-0"></span>

|                 | 0.06346  | 0.03284  | 0.01581    |                                       | 0.06346 | 0.03284 | 0.01581             |
|-----------------|----------|----------|------------|---------------------------------------|---------|---------|---------------------|
| $\delta T$      | 0.0625   | 0.03125  | - 0.015625 | $\delta T$                            | 0.0625. |         | 0.015625 0.00390625 |
| erreur relative | 0.005668 | 0.002638 | 0.001297   | erreur relative $0.005668$ $0.001395$ |         |         | 0.000335            |

Table 3: Cas 2 (sous-domaine avec Robin) : Erreur relative (entre les solutions DD et exacte) en fonction de  $h$  et de  $\delta T$ , pour observer  $\mathcal{O}(\delta T)$  (à gauche) et  $\mathcal{O}(h^2)$  (à droite)

### 4.2 Validation des conditions de transmission

On considère les mêmes données que dans le cas 2 de la section précédente, avec le maillage de gauche sur la Figure [4,](#page-14-1) et  $\delta T = 0.0625$ . Sur la table [4,](#page-15-1) on initialise l'algorithme sur l'interface en prenant les opérateurs de Robin (de chaque sous-domaines) appliqués à la solution exacte, c'est-à-dire  $g_1^0 = (\nu \partial_x - \frac{b_x}{2} + \alpha)u$  et  $g_1^0 = (-\nu \partial_x + \frac{b_x}{2} + \alpha)u$ . Dans ce cas, on observe que l'erreur du schéma est atteinte dès les premières itérations (i.e. l'erreur entre la solution DD et la solution exacte a atteint l'erreur du schéma).

<span id="page-15-1"></span>Sur la table [5,](#page-15-2) on initialise l'algorithme sur l'interface par des valeurs aléatoires entre 0 et 1. On observe que l'erreur, entre les solutions DD et monodomaine, tend vers environ  $10^{-16}$  (i.e. la précision machine) au bout de 29 itérations, et donc que la solution DD converge vers la solution monodomaine (aux erreurs d'arrondis près).

| Itération                                                                 | -3 | 20 |
|---------------------------------------------------------------------------|----|----|
| Erreur relative $(u_{\text{DD}} - u) _{\Omega_1}$ 0.00415 0.00505 0.00507 |    |    |
| Erreur relative $(u_{\text{DD}} - u) _{\Omega_2}$ 0.00349 0.00550 0.00567 |    |    |

<span id="page-15-2"></span>Table 4: Erreur relative au cours des itérations, entre les solutions DD et exacte

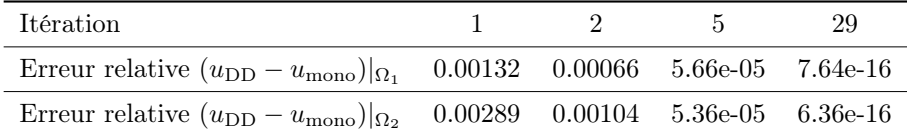

Table 5: Erreur relative au cours des itérations, entre les solutions DD et monodomaine

Nous avons également regardé la convergence dans le cas 1 de la section précédente, et l'on trouve une erreur de 9.20522.10<sup>-16</sup> dans  $Ω_1$ , et 8.14136.10<sup>-16</sup> dans  $Ω_2$  après 59 itérations.

### 4.3 Solution DD au cours des itérations, pour différents paramètres de Robin

Dans cette partie, nous illustrons par différents tests l'influence du paramètre de Robin sur la convergence de la méthode DD. Nous reprenons à nouveau les mêmes données et maillage que dans la section [4.2.](#page-14-0) Nous considérons un seul paramètre  $\alpha_1 = \alpha_2 = \alpha$ . L'algorithme est initialisé en prenant, pour les valeurs de Robin sur l'interface, des valeurs aléatoires comprises entre 0 et 1. A convergence on s'attend à avoir  $u_1 = u_2$  sur l'interface ainsi que l'égalité des flux (qui sont des conditions vérifiées par la solution du problème continu).

Sur les Figures [5,](#page-16-0) [6](#page-16-1) et [7,](#page-16-2) on considère respectivement trois valeurs du paramètre de Robin :  $\alpha = 0.1$ ,  $\alpha = 1$  et  $\alpha = 10$ . Pour chaque valeur, on représente la solution au temps final T, pour les 4 premières itérations de DD. On observe que pour  $\alpha = 1$ , après 4 itérations, la solution DD (et sa dérivée en x) est pratiquement continue à l'interface, visuellement. En revanche  $\alpha = 0.1$  et  $\alpha = 10$ , la solution DD (et sa dérivée en x) ne se raccorde pas au niveau de l'interface après 4 itérations. Ceci signifie qu'il faut plus d'itérations (donc que la convergence est plus lente) pour obtenir une solution continue visuellement.

Pour affiner la recherche du meilleur  $\alpha$ , sur la table [6](#page-15-3) on montre l'erreur après 6 itérations (entre les solutions DD et monodomaine) en fonction de α, toujours en partant de valeurs aléatoires sur l'interface, pour des valeurs proches de la valeur  $\alpha = 1$ . On trouve alors une valeur optimale autour de 1.1.

<span id="page-15-3"></span>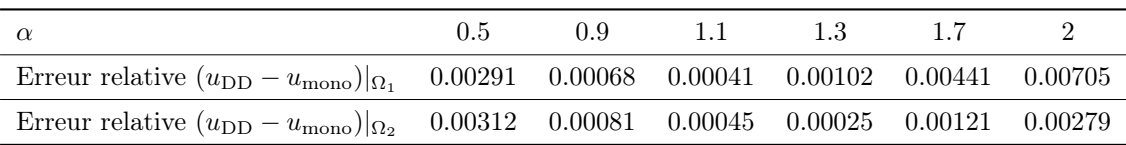

Table 6: Erreur relative au cours des itérations de DD entre les solutions DD et monodomaine

<span id="page-16-0"></span>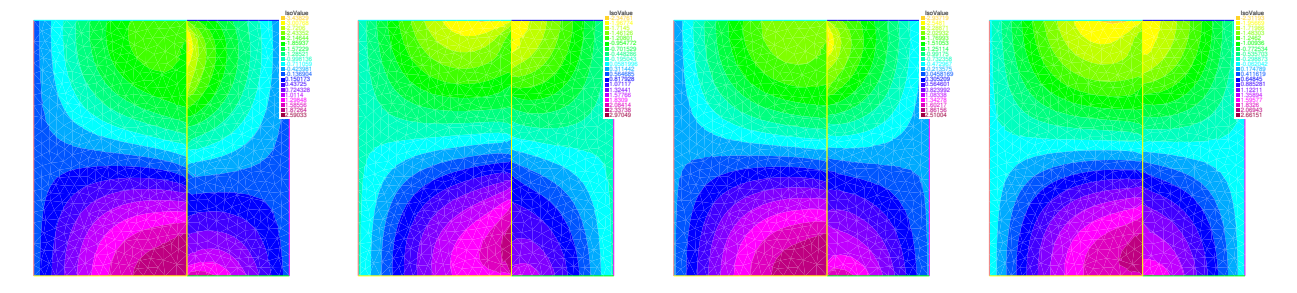

FIGURE 5: Evolution de la solution DD au cours des 4 premières itérations, avec  $\alpha = 0.1$ 

<span id="page-16-1"></span>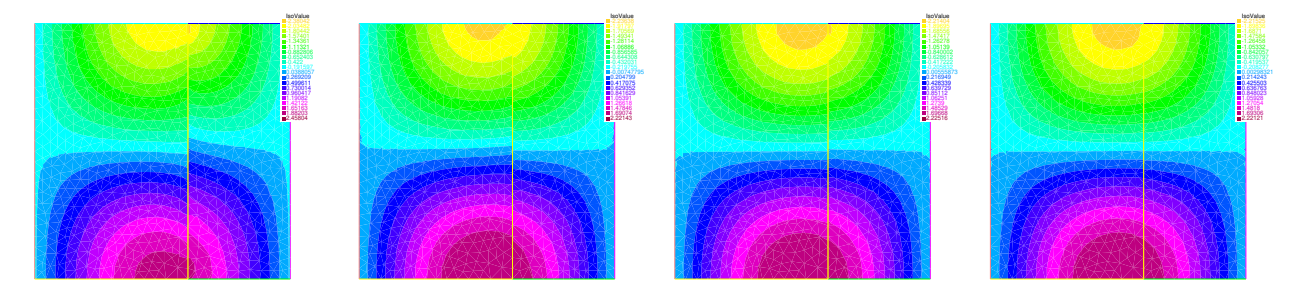

FIGURE 6: Evolution de la solution DD au cours des 4 premières itérations, avec  $\alpha = 1$ .

<span id="page-16-2"></span>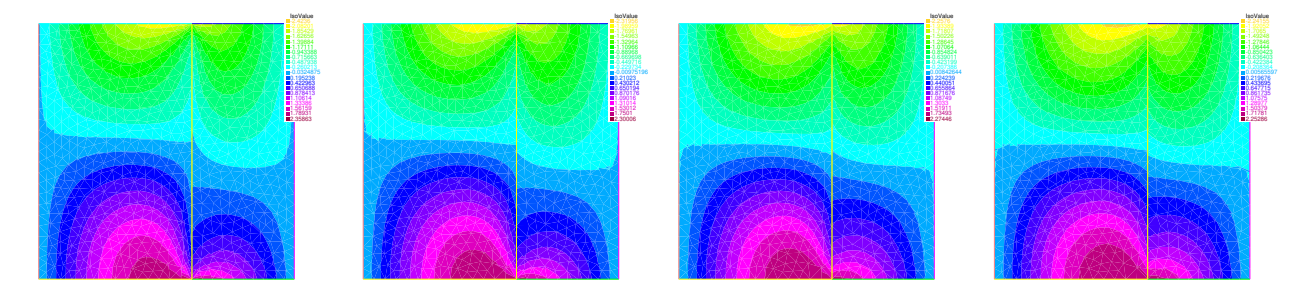

FIGURE 7: Evolution de la solution DD au cours des 4 premières itérations, avec  $\alpha = 10$ 

# 4.4 Cas test "réaliste" 1

Dans cette section on souhaite faire un cas plus "réaliste" (ou plus "physique") pour lequel on ne connait pas la solution exacte. On prend une interface horizontale  $\Gamma = \{y = 0.4\} \times [0, T]$  (voir la Figure [8](#page-17-0) en haut). Le maillage a 21110 triangles, avec un pas  $h = 0.0162581$  et le pas de temps est  $\delta T = 0.015625$ .

On choisit comme champ de vitesse la vitesse tournante [\(58\)](#page-13-1). Le paramètre de diffusion est  $\nu = 0.005$ , le second membre est  $f = 0$ , la condition initiale est  $u_0(x, y) = 1 - y$  et la condition de Dirichlet  $u_D$  (sur le bord de  $\Omega$ ) vaut 1 en  $y = 0$  et zéro sur les autres bords de  $\Omega$ , on aura ainsi une zone près de l'axe  $y = 0$  où la solution varie rapidement.

#### Observations sur la figure [9](#page-18-0)

On observe que l'advection prend le pas sur la diffusion et la rotation de l'advection se fait bien dans le même sens que le champ de vitesse [\(58\)](#page-13-1). On note aussi que les bords initialisés comme nuls restent nuls. On remarque aussi que, sur le bord choisi avec une condition de Dirichlet fixée à 1, il y a formation d'une couche limite (i.e. une zone très mince où la solution varie très rapidement).

#### Interprétations sur la figure [9](#page-18-0)

Le fait que notre solution, au cours du temps, soit très influencée par le champ de vitesse et peu influencée par la diffusion vient du fait que l'on a choisi  $\nu = 0.005$  donc très faible. La création de la couche limite sur le bord du bas provient aussi de la fort influence de la vitesse b.

# 4.5 Cas test "réaliste" 2

Dans cette section on prend une Gaussienne centrée en (0.8,0.5) comme condition initiale (comme une source d'un polluant), un tourbillon pour la vitesse (voir Figure [3](#page-13-0) droite), des conditions aux limites nulles sur le bord du domaine,

<span id="page-17-0"></span>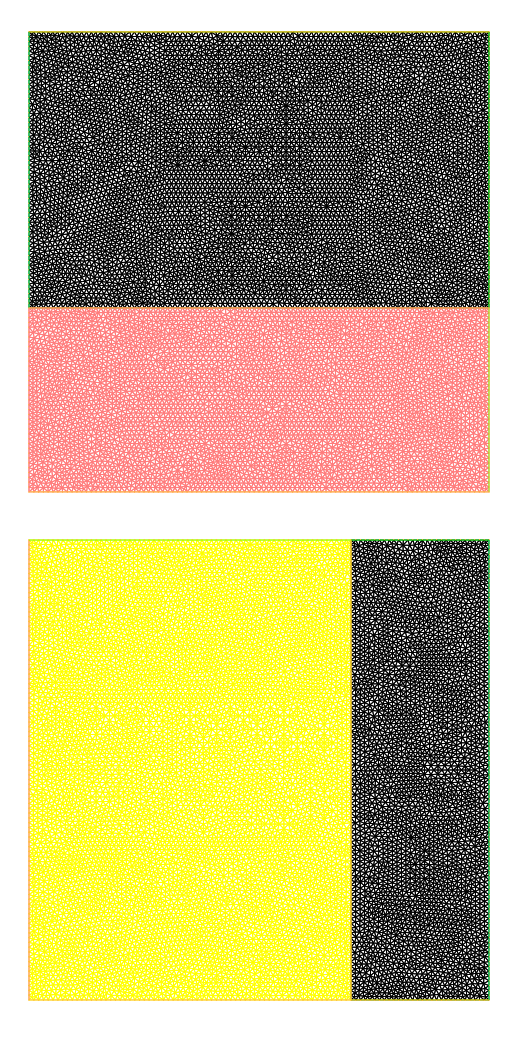

FIGURE 8: Décomposition de domaine et position de l'interface en  $y = 0.4$  en haut et  $x = 0.7$  en bas

 $\nu = 0.0005$  et  $T = 8$  $T = 8$ . L'interface est en  $y = 0.7$  (voir la Figure 8 en bas). Le maillage est celui de la figure 8 à droite, et  $\delta t = 0.125.$ 

### Observations sur la figure [10](#page-19-0)

On observe que la gaussienne tend à tourner autour du centre du tourbillon. Là encore l'advection joue un rôle important et la rotation s'effectue bien dans le même sens qu'indiqué sur le champ de vitesse de droite de la figure [3.](#page-13-0) On peut grâce à ce cas modéliser par exmeple la dispersion d'un polluant dans un fluide. La concentration du polluant suit le champ de vitesse, tout en diminuant sous l'effet de la diffusion ; notons que cette diminution n'est pas facile à voir sur les figures, du fait que la méthode d'affichage de Freefem++ change les valeurs numériques de la légende et non les couleurs elles-même.

#### Interprétations sur la figure [10](#page-19-0)

L'influence de l'advection s'explique là aussi par la faible valeur de  $\nu$  que nous avons choisi. Le fait que la gaussienne vient se recentrer autour du tourbillon s'explique aussi par le fait que les normes des vecteurs prochent du centre sont plus importantes comme le montre la figure [3.](#page-13-0)

<span id="page-18-0"></span>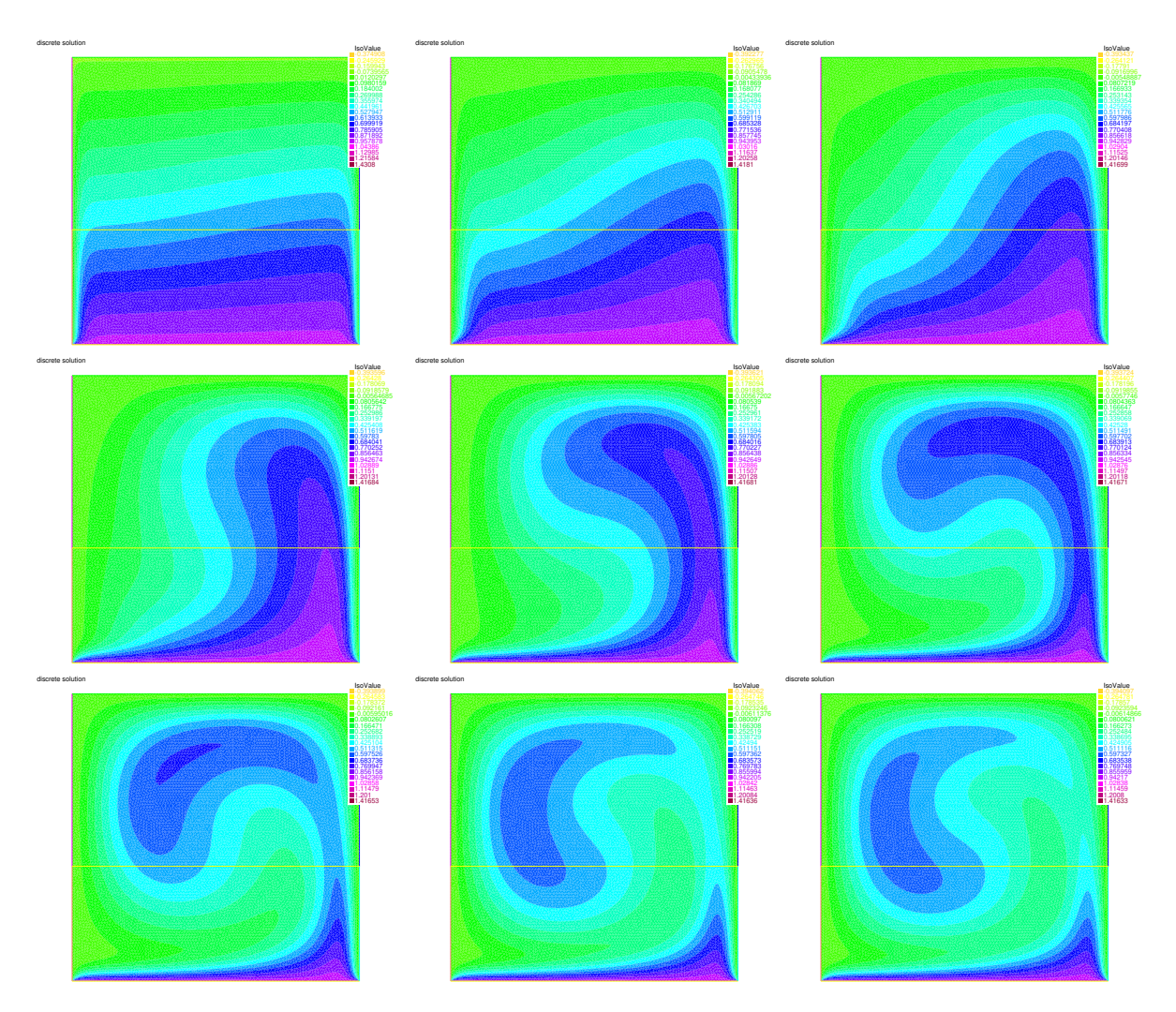

Figure 9: Evolution de la solution DD au cours du temps

<span id="page-19-0"></span>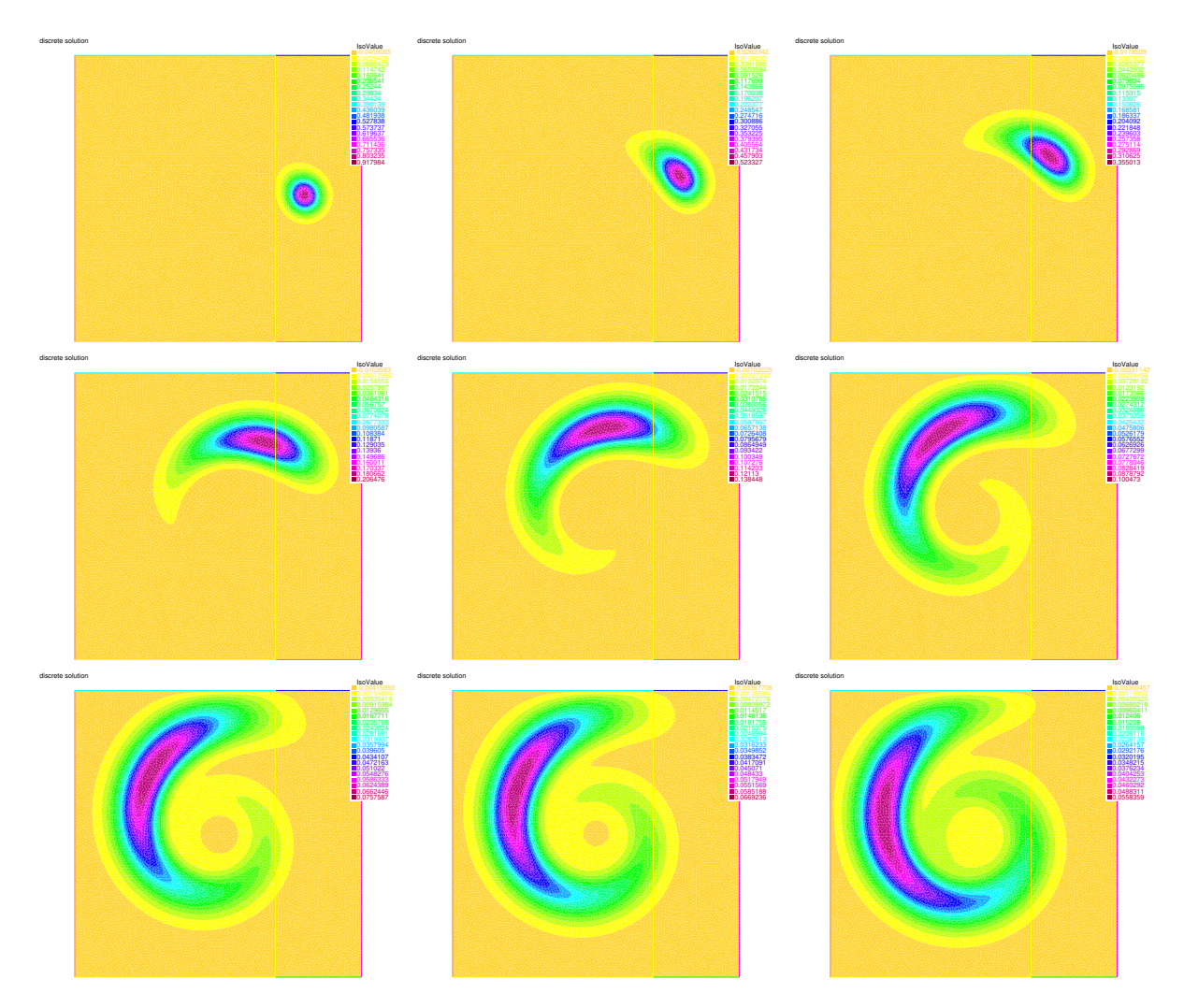

Figure 10: Evolution de la solution DD au cours du temps

# Annexe

Les modifications du code ont été encadrées en rouge. On note que pour utiliser les éléments de Crouzeix-Raviart, il faut changer l'interpolation de freefem++ pour bien utiliser la méthode du point milieu sur l'interface. Sinon, puisque les éléments de Crouzeix-Raviart ne considèrent que le milieu des arêtes, on risque d'avoir des problèmes.

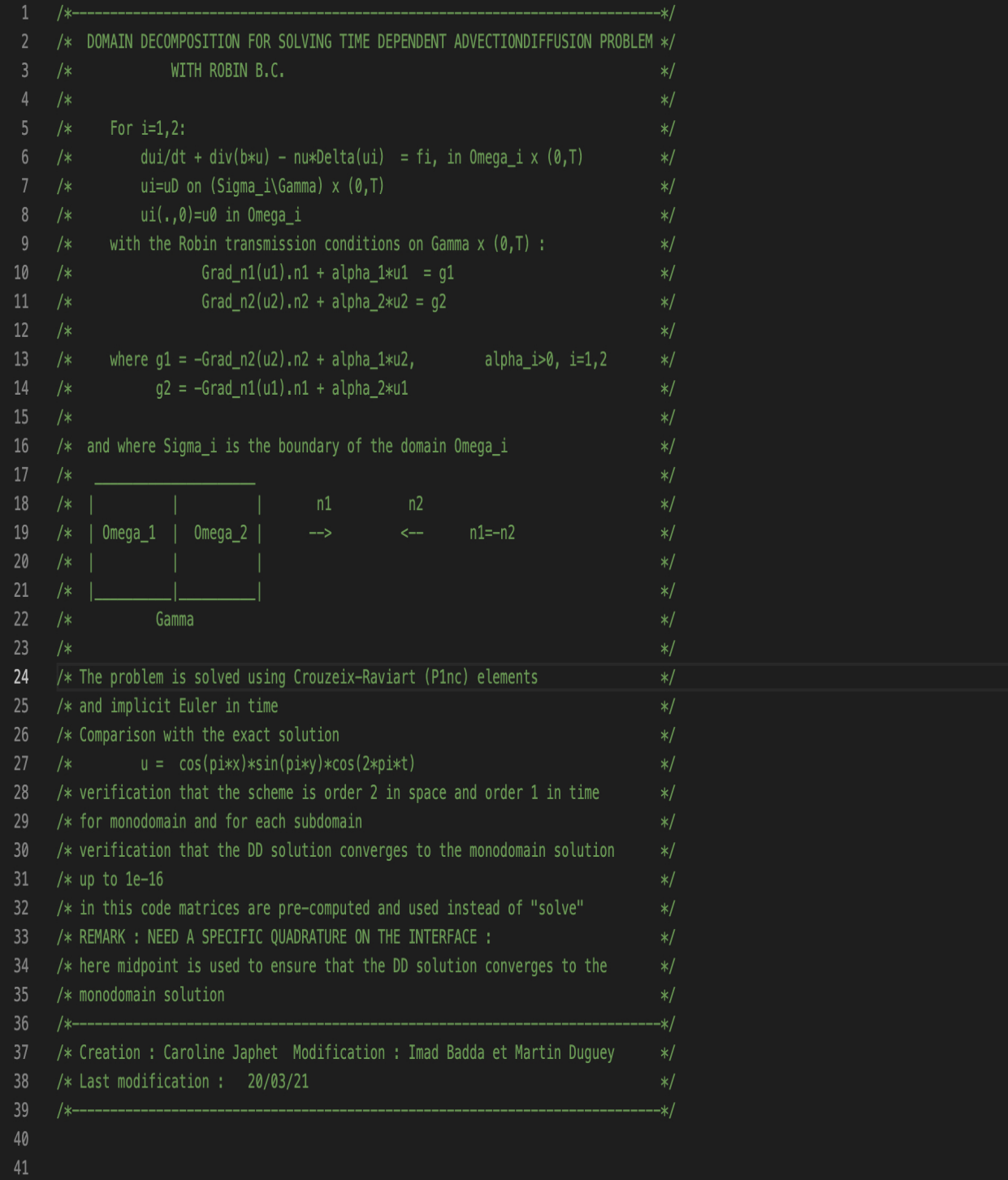

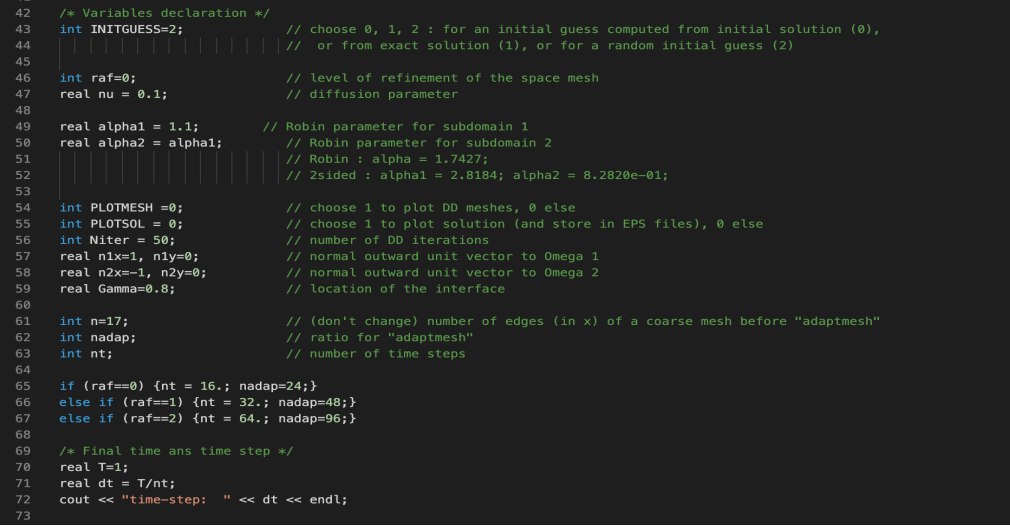

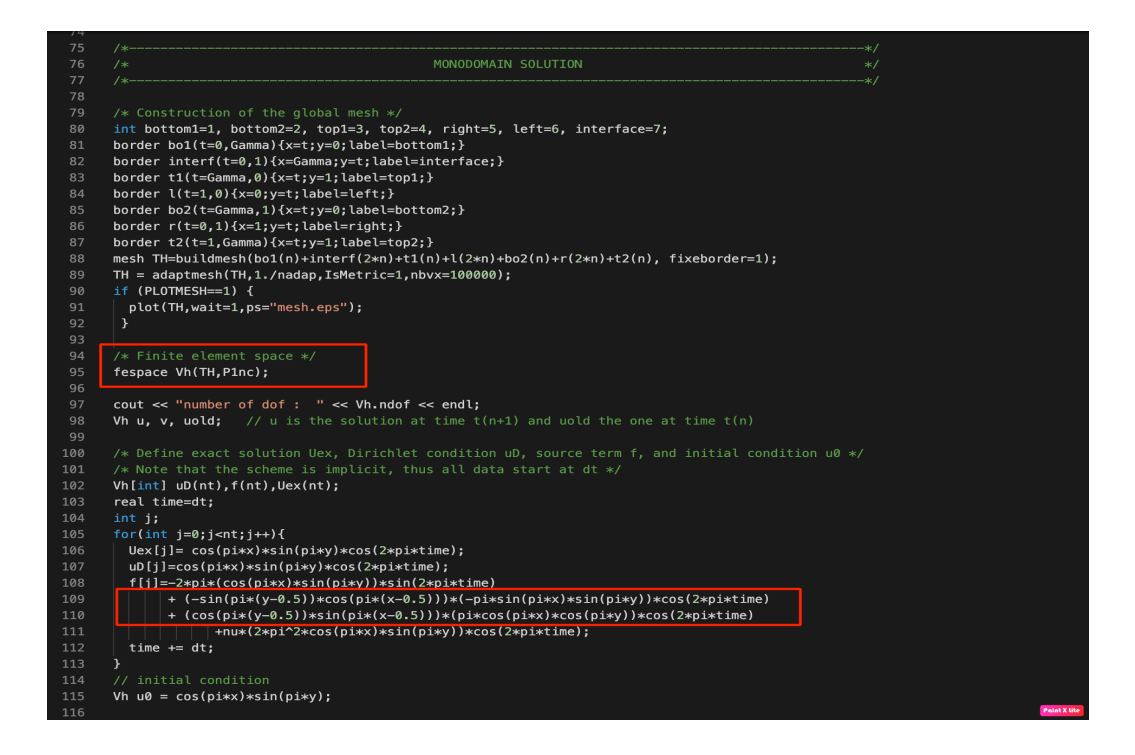

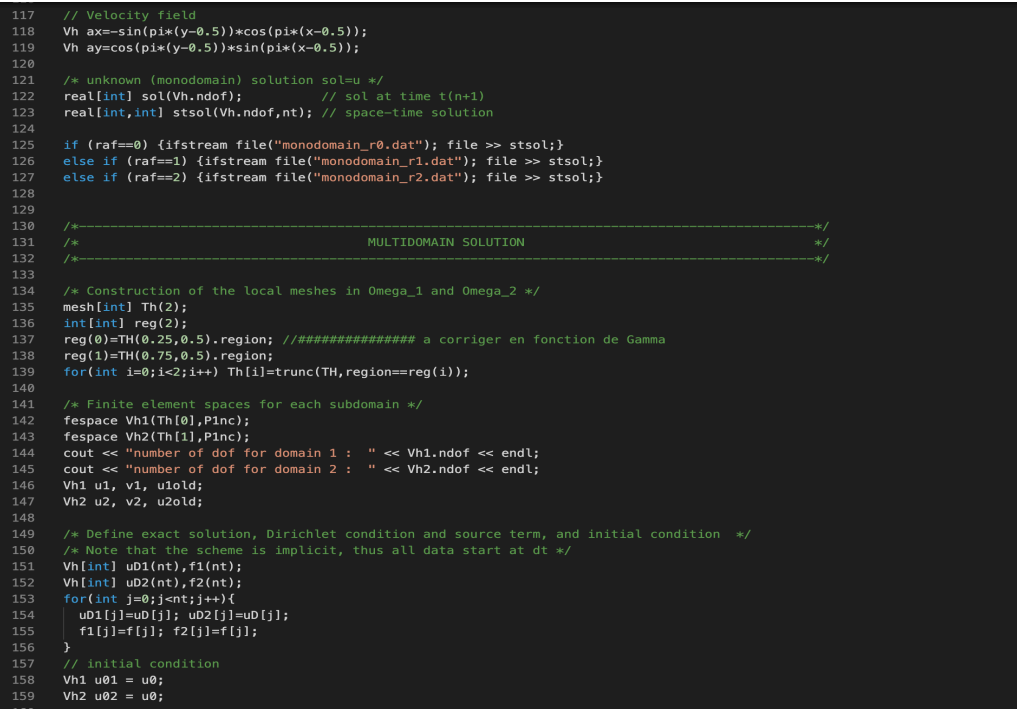

I

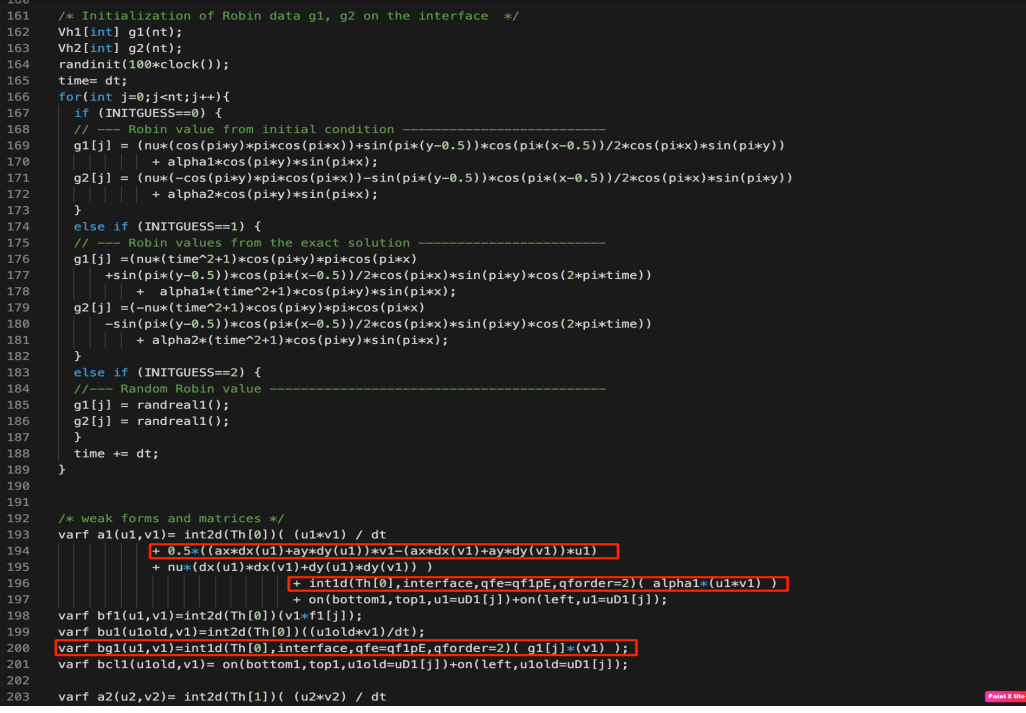

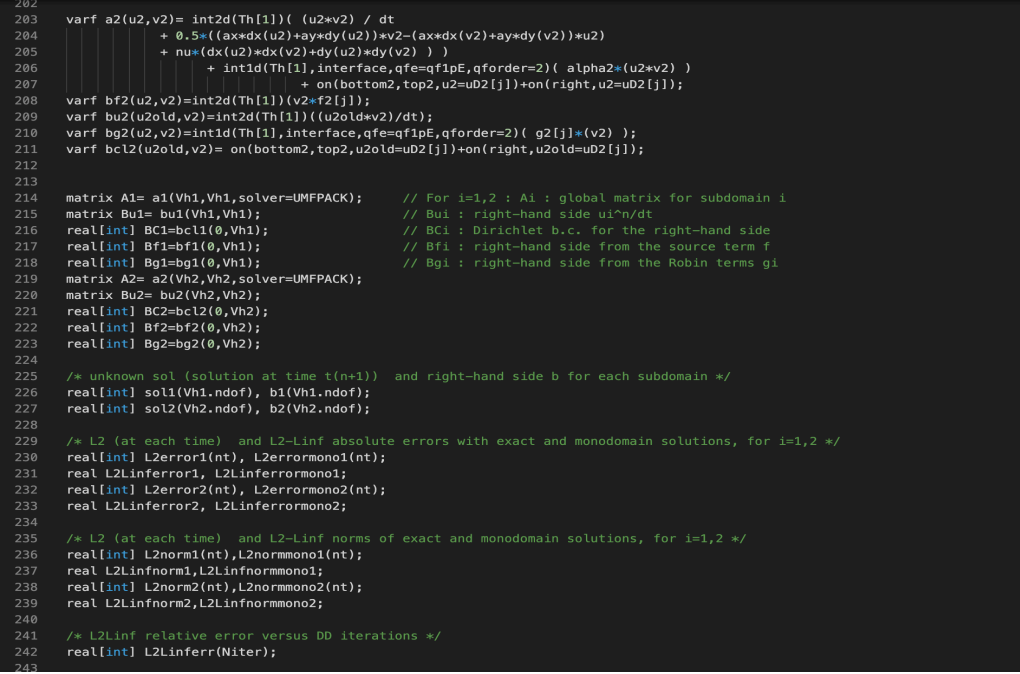

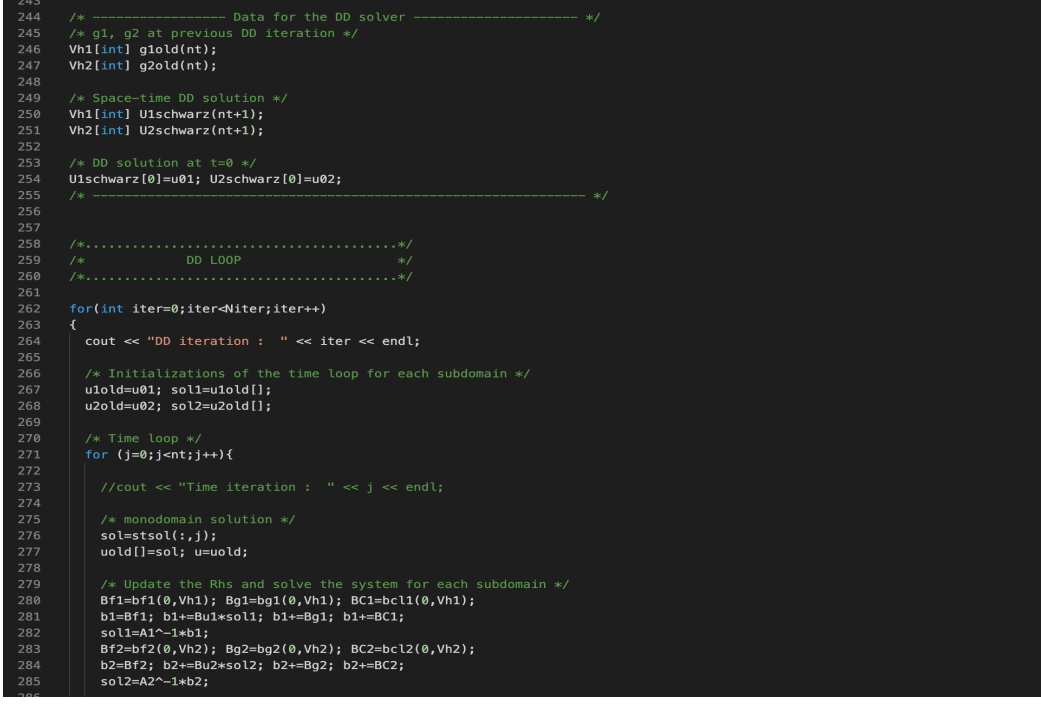

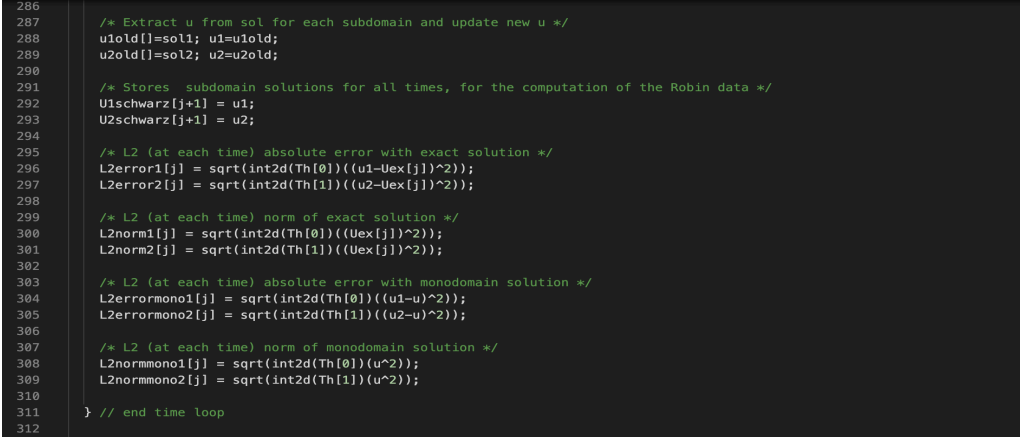

```
/* L2-Linf error and L2-Linf norm of exact solution */<br>
L2Linferror1=L2error1(:).linfty;<br>
L2Linferror2=L2error2(:).linfty;<br>
L2Linferor2=L2eror2(:).linfty;<br>
L2Linfnorm1=L2norm1(:).linfty;<br>
L2Linfnorm2=L2norm1(:).linfty;<br>
L
                   /* L2-Linf error and L2-Linf norm with monodomain solution */<br>L2Linferrormono1=L2errormono1(:).linfty;<br>L2Linferrormono2=L2erormono2(:).linfty;<br>L2Linferrormono2=L2nernmono2(:).linfty;<br>L2Linfnormmono2=L2nermmono2(:).linfty;<br>
                   /* Compute new data g1, g2 on the interface, for all time steps */<br>/* Time loop */<br>for(int j=0;j<htij++){<br>g2old[j] = g1[j];<br>g2old[j] = g2[j];<br>g2old[j] = =g2[j];<br>g1[j] = -g2old[j] + (alpha1+alpha2)*U2schwarz[j+1];<br>g1[j] = 
                 /* L2-Linf relative error with monodomain solution */<br>L2Linferr[iter]=max(L2Linferrormono1,L2Linferrormono2)/max(L2Linfnormmono1,L2Linfnormmono2);<br>//plot(u1,u2,fill=1,value=1,wait=1);<br>}// end DD loop
```
# Références

- <span id="page-29-4"></span>[1] F. Cuvelier, Travaux pratiques, algorithmique et E.D.P. Notes de cours MACS 2, 2020.
- <span id="page-29-2"></span>[2] V. EHRLACHER AND F. LEGOLL, Problèmes d'évolution. Département IMI, Cours de deuxième année de l'ENPC, 2020.
- <span id="page-29-5"></span>[3] V. Girault, Approximations variationnelles des E.D.P. notes de cours de DEA, 2005.
- <span id="page-29-8"></span>[4] J. Hoepffner, Matlab : Applications en mécanique. la207, université pierre et marie curie. licence d'ingénierie mécanique. 2012.
- <span id="page-29-1"></span>[5] C. Japhet, Méthodes de Schwarz pour l'équation de diffusion en deux dimensions. Notes manuscrites pour le projet MACS 2, 2021.
- <span id="page-29-7"></span>[6] , Méthodes de Schwarz pour l'équation de diffusion en une dimension. Notes de cours MACS 2, 2021.
- <span id="page-29-6"></span>[7] P.-L. Lions, On the Schwarz alternating method. III : a variant for nonoverlapping subdomains, in Third International Symposium on Domain Decomposition Methods for Partial Differential Equations, held in Houston, Texas, March 20-22, 1989, T. F. Chan, R. Glowinski, J. Périaux and O. Widlund, ed., Philadelphia, PA, SIAM, 1990, pp. 202–223.
- <span id="page-29-3"></span>[8] A. QUARTERONI AND A. VALLI, Numerical approximation of partial differential equations, Springer, Berlin Heidelberg, 2008.
- <span id="page-29-0"></span>[9] N. Vauchelet, Méthodes des éléments finis. notes de cours d'Analyse Numérique Avancé, MACS 2, 2021.